# CompArt Final Report

Aaron Priven, Julia Reichel, Asher Willner, Evan Zauderer

Spring 2021

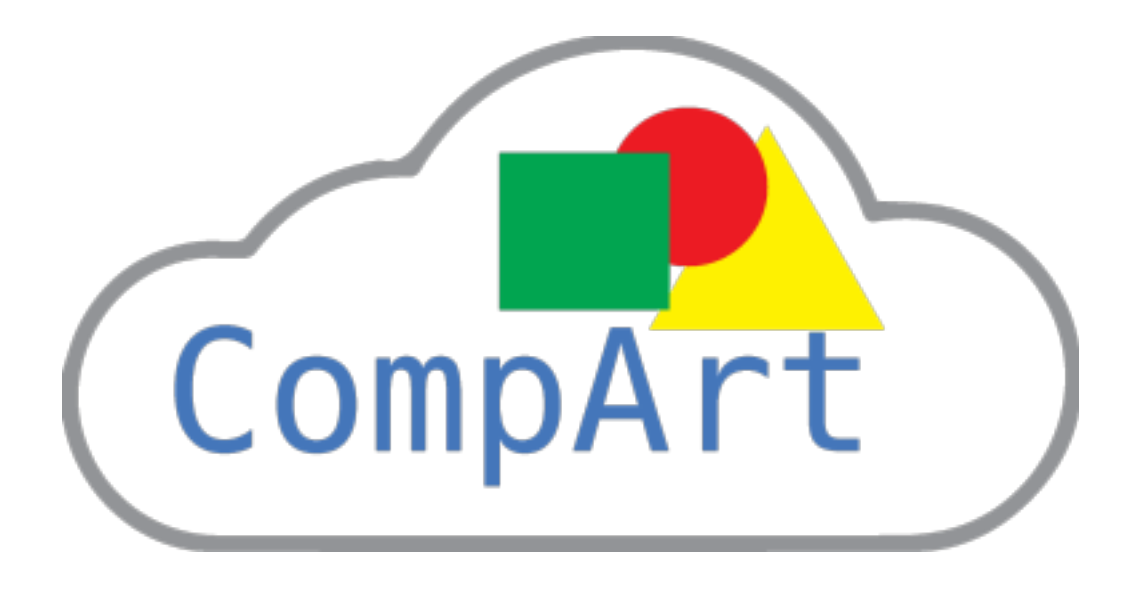

Sneak Peak:

 $\bullet$   $\bullet$ 

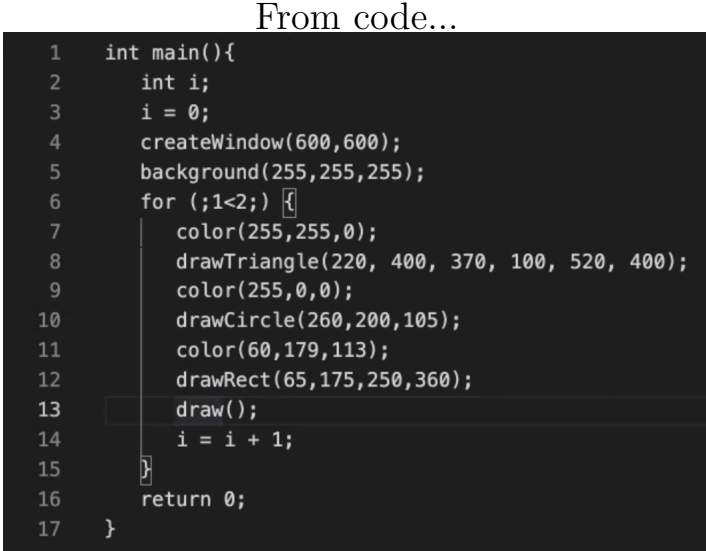

...To logo

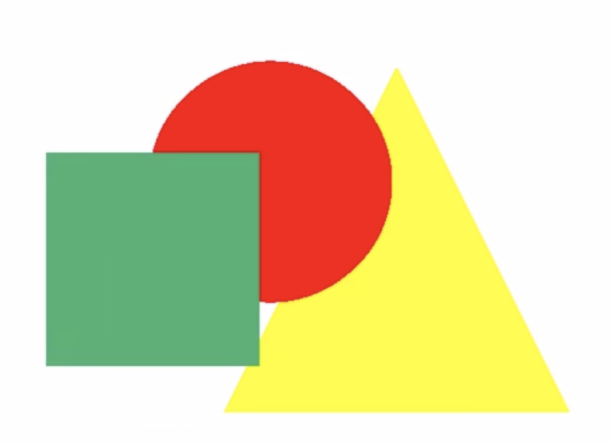

# Contents

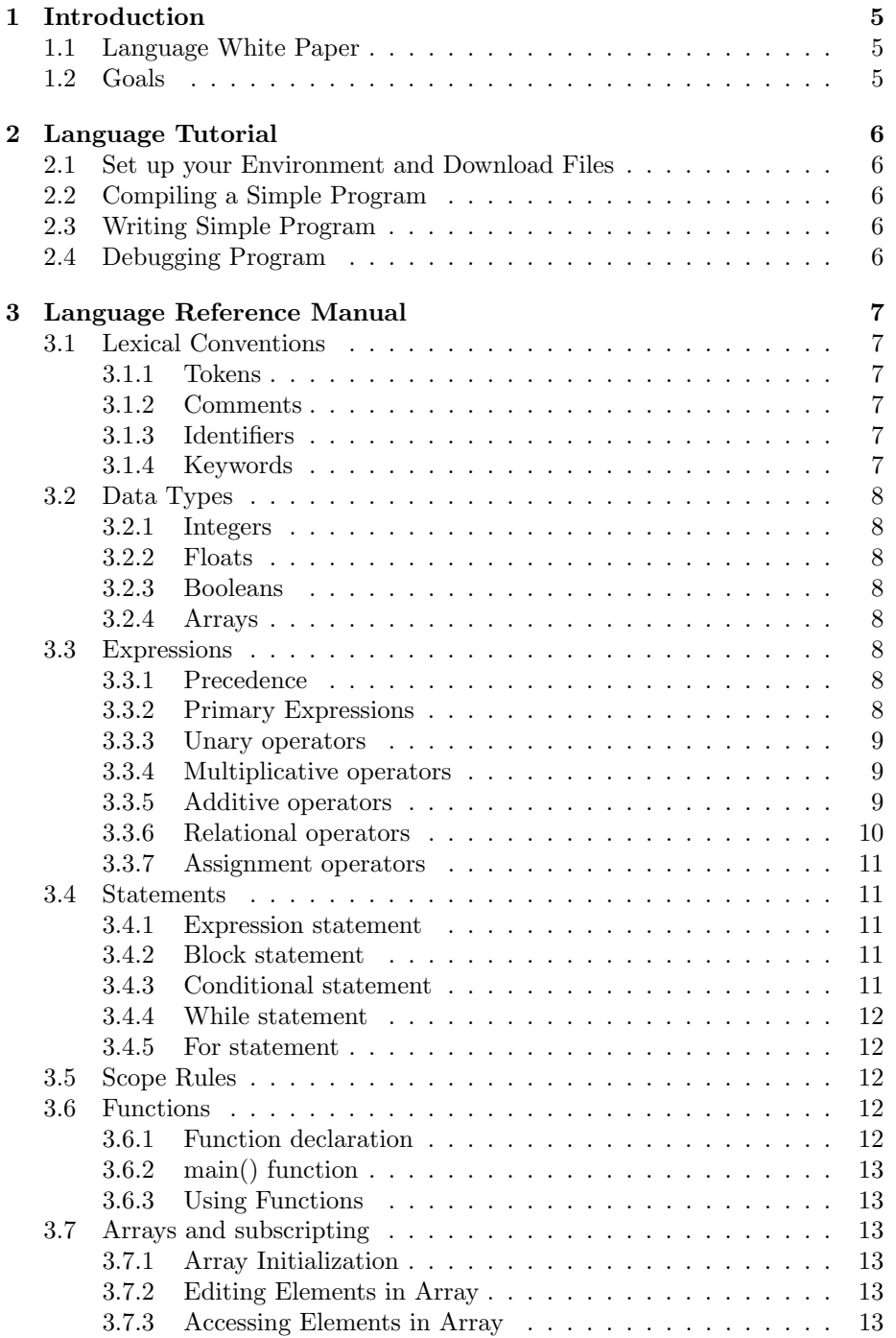

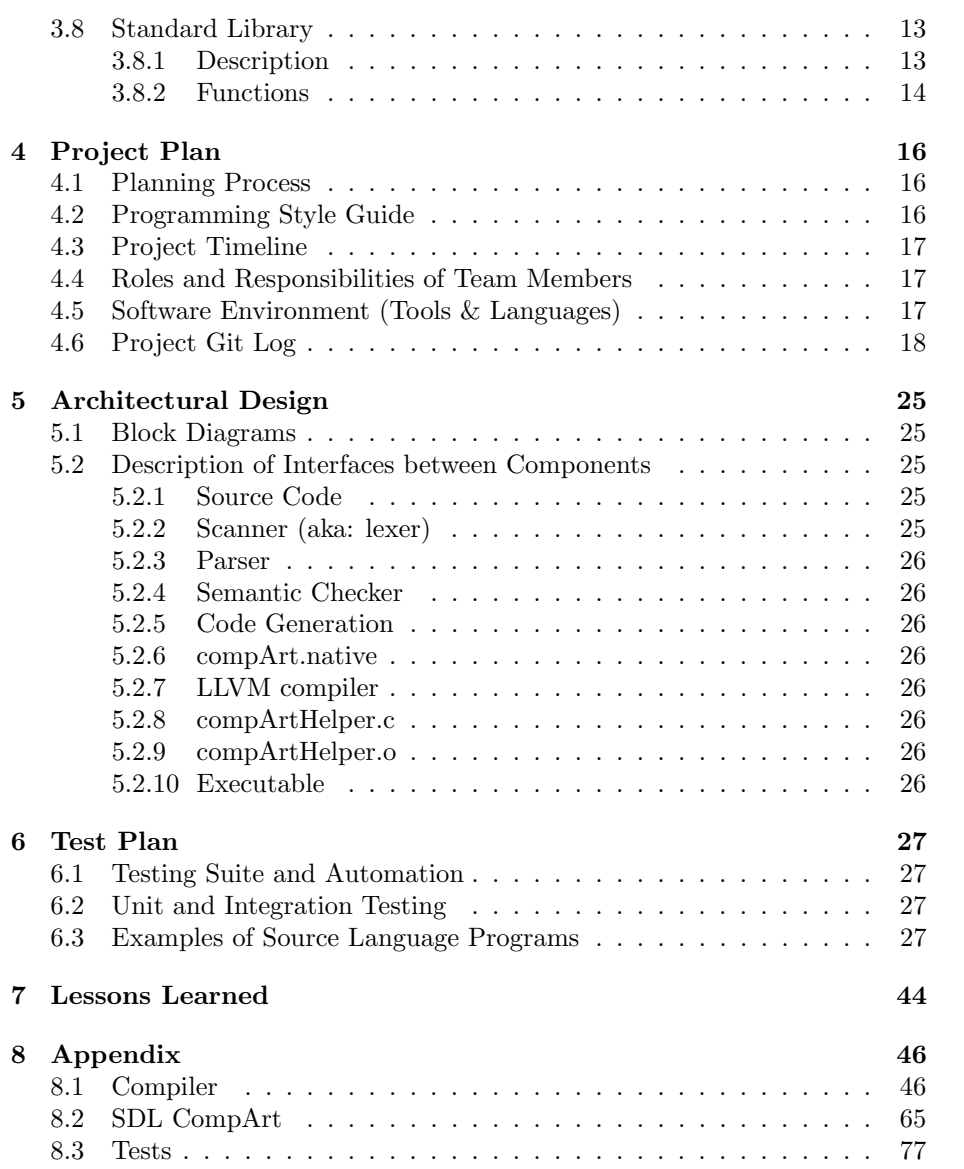

## 1 Introduction

## 1.1 Language White Paper

When we began this project, our group sought out a branch of computer science that we believed was needlessly overcomplicated. Our search led us to a very common, yet very difficult concept in computer science: drawing and animation. Libraries do exist for certain drawing capabilities, but the documentation can be extremely daunting for a task that one would likely claim that every learning programmer should be able to practice (since drawing allows the programmer to explore different implementations, to get the most beautiful outcome possible while building algorithms). Our project aimed to take on this task head-on, by simplifying the SDL family of libraries and incorporating it into our language. The syntax was meant to mimic some of the major programming languages available: notably C, and Java to some extent. However, the languages were stripped down to the parts that we believed would best allow for the user to implement these drawing functions. This is how CompArt was born.

Just a few months from start to finish, CompArt allows the user to use their imagination to dream up the best algorithms to draw and animate as they please. Additionally, the simplicity of the syntax allows a new learner to pick up the language quickly, and start showing just what CompArt can do. With its growing standard library, the power at the user's hands, alongside the quick learning curve the language provides, CompArt is a great way to learn to animate, as well as learn how to code, in a quick and enjoyable manner.

## 1.2 Goals

CompArt is meant to make computer artists' lives easier by providing them with an easy way to create beautiful digitale canvases. All an artist has to do is call upon functions that are built into our library (such as  $drawCircle(x,y,r))$ ). The language is built on top of the Simple DirectMedia Layer (SDL2) Library and uses SDL's features, along with the SDL2 GFX extended library, in order to create a more friendly and comprehensible language.

## 2 Language Tutorial

## 2.1 Set up your Environment and Download Files

Download the zip file which contains all necessary files to use CompArt. Next install LLVM, OCaml, and OPAM

### 2.2 Compiling a Simple Program

Build compiler binary by running: \$ make all

Sometimes it is necessary to run this command beforehand: \$ make clean

To run a test, run: \$ ./run.sh tests/test-mouse.mc (more generally: tests/<filename>)

## 2.3 Writing Simple Program

To create a file in CompArt, create a file with a .ca extension. Then inside that file, write source code following the details specified in our language reference manual. Save the file and run it by following the instructions here.

To compile and execute CompArt program into LLVM code: \$ ./run.sh <filename>

## 2.4 Debugging Program

To debug your program we have included print statements, such as: print()

## 3 Language Reference Manual

## 3.1 Lexical Conventions

#### 3.1.1 Tokens

There are five kinds of tokens described below: identifiers, keywords, constants, expression operators, and other separators. In general blanks, tabs, newlines, and comments are meant to separate tokens from one another.

#### 3.1.2 Comments

Comments are introduced with the sequence of characters /\* and terminated with the characters  $*/$ . This implementation allows comments to span multiple lines.

#### 3.1.3 Identifiers

An identifier is a sequence of letters, digits, and the underscore symbol. The first character of an identifier must be alphabetic and all letters and digits must be drawn from the Unicode character set. Upper and lower case letters are considered different and two identifiers are the same only if they have the same Unicode character for each letter or digit.

#### 3.1.4 Keywords

The following identifiers are reserved for use as keywords, and may not be used otherwise:

- 1. int
- 2. bool
- 3. void
- 4. float
- 5. while
- 6. for
- 7. return
- 8. if
- 9. else
- 10. arr
- 11. main

## 3.2 Data Types

CompArt supports four fundamental types of objects: integers, floats, booleans, and arrays.

#### 3.2.1 Integers

An integer is a signed sequence of digits. No decimal point is allowed in an integer. We incorporated int32.

#### 3.2.2 Floats

A floating point number is a sequence of digits that includes a decimal point.

#### 3.2.3 Booleans

A boolean is a single bit of data. Because of that, it can hold one of two values: True or False.

#### 3.2.4 Arrays

An array is a list of elements. Arrays may only hold integers, the most practical use of arrays in CompArt.

## 3.3 Expressions

#### 3.3.1 Precedence

The precedence of expression operators is that of highest precedence first. Within each subsection, the operators have the same precedence. Whether an operator has left or right associativity is specified in each subsection. If unspecified, the order of evaluation of expressions is undefined. This means that the compiler can freely choose to compute subexpressions in whatever order it believes is most efficient and fitting.

#### 3.3.2 Primary Expressions

All primary expressions group left to right.

1. Identifier

An identifier is a primary expression whose type is specified by its declaration.

2. (expression)

A parenthesized expression is a primary expression whose type and value are identical to those of the unadorned expression. The presence of parentheses does not affect the primary expression.

3. primary-expression ( expression-list )

A function call is a primary expression followed by parentheses containing a possibly empty or comma-separated list of expressions that form the actual arguments to the function. The primary expression must be a type, and the result of the function call is that same type. Recursive calls to any function are permissible.

4. primary-value[expression]

A subscripting expression contains a primary-value followed by a bracketed expression, which indicates the index of the desired element in the identified array. The index is required to be an integer between 0 and 1 less than the size of the array, or an error will be raised.

#### 3.3.3 Unary operators

Note: All expressions with unary operators group right-to-left.

1. - expression

The result is the negative of the expression, and has the same type. The type of the expression must be int or float.

2. ! expression

The result of the logical negation operator ! is True if the value of the boolean expression is False, False if the value of the expression is True. The type of the result is a boolean. This operator is applicable to booleans and boolean expressions only.

#### 3.3.4 Multiplicative operators

Note: The multiplicative operators \* and / group left-to-right.

1. expression \* expression

The binary \* operator indicates multiplication. If both operands are int, the result is int. If both operands are float, the result is float. No other combinations are allowed.

2. expression / expression

The binary / operator indicates integer division. The same type considerations as for multiplication apply.

#### 3.3.5 Additive operators

Note: The additive operators  $+$  and  $-$  group left-to-right.

1. expression  $+$  expression

The result is the sum of the expressions. If both operands are int, the result is int. If both operands are float, the result is float. No other type combinations are allowed.

2. expression - expression

The result is the difference of the operands. The same type considerations as for  $+$  apply.

#### 3.3.6 Relational operators

Note: The relational operators group left-to-right, but this fact is not very useful; " $a < b < c$ " does not mean what it seems to.

1. expression < expression

The operator  $\langle$  (less than) yields True if the first expression yields a lesser value than the second expression. Else, it yields False. Operands may be ints or floats, as long as they match.

2. expression  $>$  expression

The operator  $\geq$  (greater than) yields True if the first expression yields a greater value than the second expression. Else, it yields False. Operands may be ints or floats, as long as they match.

3. expression  $\leq$  expression

The operator  $\leq$  (less than or equal to) yields True if the first expression yields a lesser value than the second expression OR they yield equal values. Else, it yields False. Operands may be ints or floats, as long as they match.

4. expression  $\geq$  expression

The operator  $\mathcal{L} =$  (greater than or equal to) yields True if the first expression yields a greater value than the second expression OR they yield equal values. Else, it yields False. Operands may be ints or floats, as long as they match.

 $5.$  expression  $==$  expression

The  $==$  (equal to) operator is exactly analogous to the relational operators except for its higher precedence here. (Thus  $a < b = c < d$  is 1 whenever a<sub>j</sub>b and c<sub>j</sub>d have the same truth-value). Any type is allowed for the operands, as long as both operands have the same type.

6. expression  $!=$  expression

The  $! =$  (not equal to) operator is exactly analogous to the relational operators except for its higher precedence here. (Thus  $a < b$  !=  $c < d$  is 1 whenever  $a < b$  and  $c < d$  have the opposite truth-value). Any type is allowed for the operands, as long as both operands have the same type.

7. expression && expression

The && operator returns True if both its operands are True, False otherwise. && guarantees left-to-right evaluation; moreover the second operand is not evaluated if the first operand is False. The operands must be booleans.

8. expression || expression

The || operator returns True if either of its operands are True, and False otherwise. || guarantees left-to-right evaluation; moreover, the second operand is not evaluated if the value of the first operand is True. The operands must be booleans.

#### 3.3.7 Assignment operators

1. identifier  $=$  expression

The assignment operator groups right-to-left. The value of the expression replaces that of the object referred to by the identifier. The types of the identifier and expression must be compatible.

The value of the expression is simply stored into the object referred to by the identifier.

#### 3.4 Statements

Except as indicated, statements are executed in sequence.

#### 3.4.1 Expression statement

- 1. Most statements are expression statements, which have the form: expression;
- 2. Usually expression statements are assignments or function calls.

#### 3.4.2 Block statement

1. Lists of statements can be defined in a specific block, delineated by braces {}.

#### 3.4.3 Conditional statement

- 1. The two forms of the conditional statement are
	- (a) if ( expression ) statement;
	- (b) if ( expression ) statement; else statement;
- 2. In both cases the expression is evaluated and if it is True, the first substatement is executed. If the expression is False, the second sub-statement is executed. As usual, the "else" ambiguity is resolved by connecting an else with the last encountered elseless if. Note that the expression must be a boolean expression.

#### 3.4.4 While statement

```
1. The while statement has the form:
  while ( expression ) \{ statement; \}
```
2. The sub-statement is executed repeatedly so long as the value of the expression remains True. The test takes place before each execution of the statement. The expression must be a boolean expression

#### 3.4.5 For statement

```
1. The for statement has the form:
  for ( expression-1opt ; expression-2 ; expression-3opt )
  {
        statement;
  }
2. This statement is equivalent to:
  expression-1opt;
  while ( expression-2) {
        statement;
        expression-3opt ;
```
- 3. The first expression specifies initialization for the loop; the second specifies a test, made before each iteration, such that the loop is exited when the boolean expression becomes False; the third expression typically specifies an incrementation, or generally an update, which is performed after each iteration.
- 4. The 1st or 3rd expression may be dropped. They would be simply dropped from the expansion above.

#### 3.5 Scope Rules

}

Any variable defined at the highest level of the program will be accessible throughout the program. If a variable is declared inside a function or a statement (i.e. a for-loop), it will only be accessible inside that function or statement.

## 3.6 Functions

#### 3.6.1 Function declaration

```
A user can define a function with the following syntax:
return-type identifier ( { argument list} ) {
     { statement list }
     return expression; // unneeded if return-type is void
}
```
#### 3.6.2 main() function

Whenever a CompArt program is ran, the computer will start by processing the main() function (after accessing all global variables). The main() function must return an int. Standard protocol is to return a 0, as a sign that the program ran successfully.

#### 3.6.3 Using Functions

- 1. There is only one thing that can be done with a function after it is defined: call it. This is done as following: identifier({argument list});
- 2. If a function returns a value, it can be used locally or simply saved in a new local variable

## 3.7 Arrays and subscripting

#### 3.7.1 Array Initialization

To initialize an array, one uses the notation: arr[size] identifier;

to instantiate an array of the given size.

The length of the array is the maximum number of expressions in the list. The first element of the array is considered to be at position 0. An array must contain integers.

#### 3.7.2 Editing Elements in Array

To edit elements of the array, one would index the array, as follows: identifier[index]=element;

#### 3.7.3 Accessing Elements in Array

To access elements of the array, one would index the array using subscripting, as follows:

identifier[index];

#### 3.8 Standard Library

#### 3.8.1 Description

The standard library will automatically be included for user convenience. This library includes functions that allows users to create different shapes, manipulate the colors and opacity of the shapes, specify the background color of the surface, and move their shapes with their computer mouse. The functions we defined call upon SDL2 and SDL gfx functions.

#### 3.8.2 Functions

These functions are all user defined functions that are defined in codegen.ml and can be found in compArtHelper.c

- 1. int draw()
	- displays the shapes that the user created on the SDL renderer
- 2. int createWindow(int height, int width)
	- sets up the SDL window surface and renderer
- 3. int drawLine(int x1, int y1, int x2, int y2)
	- creates a line from user specified coordinates
	- calls on the SDL function lineRGBA(SDL surface, x1, y1, x2, y2, r, g, b, a)
- 4. int drawCircle(int x, int y, int r)
	- creates a circle from user specified coordinates for a filled circle
	- calls on filledCircleRGBA(SDL surface, x, y, rad, r, g, b, a)
	- for an unfilled circle calls on circleRGBA(SDL surface, x, y, rad, r, g, b, a)
- 5. int drawRect(int x, int y, int w, int h)
	- creates a rectangle from user specified coordinates
	- for a filled rectangle calls on boxRGBA(SDL surface, x1, y1, x2, y2, r, g, b, a)
	- for an unfilled rectangle calls on rectangleRGBA(SDL surface, x1, y1, x2, y2, r, g, b, a)
- 6. int drawTriangle(int x1, int y1, int x2, int y2, int x3, int y3)
	- creates a triangle from user specified coordinates
	- for a filled triangle calls on filledTrigonRGBA(x1, y1, x2, y2, x3, y3, r, g, b, a)
	- for an unfilled triangle calls on trigonRGBA(x1, y1, x2, y2, x3, y3, r, g, b, a)
- 7. color(int red, int green, int blue)
	- changes color of the shape based on user specified RGB values
- 8. void opacity(int x)
	- sets the opacity value (a) equal to the user specified value
- 9. void background(int red, int green, int blue)
	- changes color of background based on user specified RGB values
- 10. int getMouseX()
	- gets the x coordinate position of the user's mouse
	- calls upon SDL GetMouseState(&mouseX, NULL)
- 11. int getMouseY()
	- gets the y coordinate position of the user's mouse
	- calls upon SDL GetMouseState(NULL, &mouseY)
- 12. void fill()
	- used to determine if object should be filled
- 13. void noFill()
	- used to determine if object should not be filled

## 4 Project Plan

#### 4.1 Planning Process

From start to finish, the most important part of this project was the communication. Each week, our team met with our TA Wonhyuk (Harry) Choi to let us know how our progress was going, as well as provide feedback on our current product. In addition to these meetings, our group stayed in constant contact, often messaging each other in our text message group to make plans for additional weekly meetings. These meetings were often split into pairs (commonly Asher-Evan and Aaron-Julia), as we believed that the complexity of this project would best be taken on by pairs of individuals, so each pair of individuals could help each other get through the intricacies that OCaml and LLVM brought along. Therefore, at every one time there were two major tasks being taken on by two groups in parallel, on different Git branches. Every week before our TA meeting we would reconvene to discuss our updates, and gameplan for how to make the most of our valuable time with Harry. This weekly schedule was maintained throughout the project, and when paired with the checkpoints provided by the assignments, CompArt was being created on a clean and wellplanned schedule.

As implementation went, we tried to stick to our pre-planned schedule as best as possible (seen below). This allowed us to make progress on our project, while making sure to keep the entire project in perspective, so we were able to modify and optimize our plan constantly. It led to our current implementation, where we focus largely on scalability. The current version of CompArt is amazing for anyone interested in getting started with drawing and animating through coding. However, we could add simple to use optimizations for this project in less than a day, due to the scalable setup of this project.

As functionality for the final product was added, so were test cases. We made sure to test every major addition, yielding a rich and diverse test suite that allowed us to find bugs in our code quickly so we could solve them right away. The simplicity of the syntax in our language allowed for these tests to be made quickly and often, which helped prove the great benefit of CompArt's syntax and entire setup from a developer's standpoint as well.

## 4.2 Programming Style Guide

We followed the following style guidelines throughout development:

- Consistent indentation to show dependencies
- CamelCase variables
- Keep lines short to ensure readability
- Use descriptive function names
- End each statement with a semicolon
- Remove all errors and warnings
- Commit frequently with meaningful messages
- Use of libraries when helpful
- CompArt files end in .ca

## 4.3 Project Timeline

- 1. Jan 20-25: Find a team and come up with a project idea
- 2. Jan 26-Feb 3: Work on the project proposal
- 3. Feb 4-24: Work on the LRM and Parser
- 4. Feb 25-March 24: Work on getting "Hello World" demo to run
- 5. March 25-April 14: Working on integrating SDL and gfx into our files, building out functions for our standard library
- 6. April 15-April 25: Work on implementing Arrays and creating test files
- 7. April 26: Final Presentation!

### 4.4 Roles and Responsibilities of Team Members

These were our initial roles (but they turned out to be very fluid):

Aaron Priven | Language Guru Julia Reichel | Manager Asher Willner | Tester Evan Zauderer | System Architect

We found it more efficient to divide up and work in pairs.

- Pair #1: Asher Willner and Evan Zauderer worked mainly on the AST and implementing arrays
- Pair  $#2$ : Aaron Priven and Julia Reichel worked mainly on the integration of SDL2 and gfx into our language

## 4.5 Software Environment (Tools & Languages)

Libraries and Languages: C, Ocaml, Ocamlyacc, Ocammllex, LLVM, SDL2, and SDL2 gfx Software: Visual Studio Code OS: Mac OSX 11.2.3 Version Control: Github

### 4.6 Project Git Log

Note: the commits were mainly made by 2 individuals, as a result of our working in pairs dynamic mentioned above.

```
1 commit 33 ac0aba64ad6feb82c7607f5e88fd8d4669ac00
2 Merge : b1ed52f 3 e86a8b
3 Author : Aaron Priven < aaronhpriven@gmail . com >
4 Date : Wed Apr 21 20:37:47 2021 -0400
 5
6 Merge branch 'main ' of https :// github . com / aaronhpriven / CompArt
      into main
 7
8 commit b1ed52fc7a538406833bfe5351f10e261cdee23e
9 Author: Aaron Priven <aaronhpriven@gmail.com>
10 Date: Wed Apr 21 20:37:40 2021 -0400
11
12 updated files as of 4/21
13
14 commit 3 e86a8bfd66dbdfc016792cf3100170f600744da
15 Author: asherwillner <asherjwillner@gmail.com>
16 Date : Sat Apr 10 23:12:22 2021 -0700
17
18 updated some tests
19
20 commit 404 a0e17b0903ed9385f6f5d700b13ac9def5129
21 Merge : 6779 ba5 fd87e3c
22 Author : asherwillner < asherjwillner@gmail . com >
23 Date : Fri Apr 9 09:56:25 2021 -0700
24
25 Merge branch 'main ' of https :// github . com / aaronhpriven / CompArt
      into main
26 this one is necessary
27
28 commit 6779 ba5dd32d2684c6f7586eb9c6cf035a2e1e03
29 Merge : 0 a15db2 dc98fad
30 Author : asherwillner < asherjwillner@gmail . com >
31 Date : Fri Apr 9 09:54:39 2021 -0700
32
33 Merge branch 'main ' of https :// github . com / aaronhpriven / CompArt
      into main
34
35 bec it 's necessary
36
37 commit 0 a15db20fb75aae4223de925c7246a37fe99097a
38 Author : asherwillner < asherjwillner@gmail . com >
39 Date: Fri Apr 9 09:54:27 2021 -0700
40
41 del
42
43 commit fd87e3c5f079eb265e261042eb63adc8a8dec437
44 Author : Aaron Priven < aaronhpriven@gmail . com >
45 Date : Fri Apr 9 12:54:18 2021 -0400
46
47 April 9th Commit
48
49 commit dc98fad3f60d0f203562b7ea1c9df4eb97cb2480
50 Author : Aaron Priven < aaronhpriven@gmail . com >
```

```
51 Date : Wed Mar 24 12:44:11 2021 -0400
52253 progress 3/24 12:45
54
55 commit 8288 c908ffd19ac0cf57d73bd39ac2e98cc01bdb
56 Author : Aaron Priven < aaronhpriven@gmail . com >
57 Date : Tue Mar 23 21:01:49 2021 -0400
58
59 Added docker set - up with edits from 3/23
60
61 commit 9 f1d37a96a2c790ab1f41552fde153799c7ea1c6
62 Author : asherwillner < asherjwillner@gmail . com >
63 Date: Tue Mar 23 17:15:54 2021 -0400
64
65 our stuff
66
67 commit a5ba44ac3d54519f04b517264c6f7be77bd36ebc
68 Author : asherwillner < asherjwillner@gmail . com >
69 Date: Sun Mar 21 11:25:13 2021 -0400
70
71 update
72
73 commit 6520 c126b6f5a88cac0e87e0dc1f3229bbcef785
74 Author : asherwillner < asherjwillner@gmail . com >
75 Date : Sun Mar 21 11:06:46 2021 -0400
76
77 project code folder
78
79 commit 4 fa32ae1b7b220c91273e072b865f47ad1d49290
80 Merge: d8556c3 1ef0dfc
81 Author: asherwillner <asherjwillner@gmail.com>
82 Date: Wed Feb 24 14:02:46 2021 -0500
83
84 updated new struct
85
86 commit d8556c3cb19cb6ff0967ae860c2c61d7e00ebf7c
87 Author: asherwillner <asherjwillner@gmail.com>
88 Date: Wed Feb 24 14:00:03 2021 -0500
89
90 updated new struct
91
92 commit 1 ef0dfc59ddad3353919612d243b56f8892f12ba
93 Author: aaronhpriven <69937659+aaronhpriven@users.noreply.github.
com><br>94 Date:
          Tue Feb 23 19:52:55 2021 -0500
95
96 Made minor adjustments to the comment lines
97
98 commit 4 e4dc8ad9300e7ddb2897722d066a891919f5c9f
99 Author: asherwillner <asherjwillner@gmail.com>
100 Date: Tue Feb 23 19:44:10 2021 -0500
101
102 fixed reduce
103
104 commit d6a31f719f7ac0ec9149d1751cc3d46f1f18cef6
105 Author : asherwillner < asherjwillner@gmail . com >
106 Date: Tue Feb 23 19:20:34 2021 -0500
```

```
108 updated comments
109
110 commit 3 d93ca9511f18568fa65b8376326a3f3ef235c8b
111 Author : Aaron Priven < aaronhpriven@gmail . com >
112 Date: Tue Feb 23 18:49:09 2021 -0500
113
114 Initial Commit
 1 commit 180388730 f9bf69254700162411f519a78f73f45
 2 Merge : bc2a38b 250 c025
 3 Author : Aaron Priven < aaronhpriven@gmail . com >
 4 Date : Mon Apr 26 14:33:30 2021 -0400
 5
 6 Merge branch ' master ' of https :// github . com / aaronhpriven /
       CompArt2 .0 into main
 7
 8 commit 250 c025eb81ba441a1f5c1253bb4a7089a54167f
 9 Author : asherwillner < asherjwillner@gmail . com >
10 Date: Mon Apr 26 14:33:03 2021 -0400
11
12 delete extra code
13
14 commit bc2a38bbdbd2f688db31c30adcf2555e2e7b06b4
15 Author : Aaron Priven < aaronhpriven@gmail . com >
16 Date: Mon Apr 26 14:32:47 2021 -0400
17
18 multiple balls using array test
19
20 commit 167 cbd6625cba8d2ed1d9714f3d9138402501176
21 Merge: bac91fd ab63bb822 Author : Aaron Priven < aaronhpriven@gmail . com >
23 Date : Mon Apr 26 14:08:02 2021 -0400
24
25 Merge branch ' master ' of https :// github . com / aaronhpriven /
       CompArt2 .0 into main
26
27 commit ab63bb8c12c76830623272737b254ad7275828a9
28 Author : asherwillner < asherjwillner@gmail . com >
29 Date : Mon Apr 26 14:06:48 2021 -0400
30
31 allowing symbols for arrays
32
33 commit bac91fd3b0c73d2447b97d15c2b680342ed307fc
34 Author : Aaron Priven < aaronhpriven@gmail . com >
35 Date : Mon Apr 26 13:47:44 2021 -0400
36
37 comments deleted
38
39 commit 52 b8396f8aa5dd80f8864075ec71d0dd336cbdf4
40 Author : Aaron Priven < aaronhpriven@gmail . com >
41 Date : Mon Apr 26 13:30:50 2021 -0400
42
43 mouse game test added
44
45 commit f809db897f7097537d07003319e0289f214e5ee9
46 Merge : 1 b74afe 6 b013be
47 Author : Aaron Priven < aaronhpriven@gmail . com >
```

```
48 Date : Mon Apr 26 12:42:40 2021 -0400
49
50 Merge branch 'main ' of https :// github . com / aaronhpriven / CompArt2
       .0 into main
51
52 commit 1 b74afe91f43a16ff34246fa4ee39e4e8e095e33
53 Author : Aaron Priven < aaronhpriven@gmail . com >
54 Date : Mon Apr 26 12:13:39 2021 -0400
55
56 renamed file exts . and added run . sh script
57
58 commit 6 b013be029f7f2f1c636fb3f76b413a2b4a14ba1
59 Merge : ef97b75 2 ae37ba
60 Author : Julia Reichel < jrr2189@barnard . edu >
61 Date : Mon Apr 26 00:54:59 2021 -0400
62
63 Deleted commented code .
64
65 commit 2 ae37ba0bfe5e5deccc103c81338549a5ce310f7
66 Author : Aaron Priven < aaronhpriven@gmail . com >
67 Date : Mon Apr 26 00:06:40 2021 -0400
68
69 mouse functionality working
70
71 commit 50550 b13bc0e7a9050b01bdd3fd8fb41ae4ad515
72 Author : Aaron Priven < aaronhpriven@gmail . com >
73 Date : Sun Apr 25 23:41:35 2021 -0400
74
75 files renamed
76
77 commit 94 ac9595ca3f523472593eb591cf313cdf7a8205
78 Author : Aaron Priven < aaronhpriven@gmail . com >
79 Date : Sun Apr 25 23:23:07 2021 -0400
80
81 pre-renaming
82
83 commit 8 b86fa9ec680d56aed0f10d5a41aeeba3263a163
84 Merge : 57624 c1 e739c33
85 Author: Aaron Priven <aaronhpriven@gmail.com>
86 Date: Sun Apr 25 22:13:14 2021 -0400
87
88 Merge branch 'master' of https://github.com/aaronhpriven/
       CompArt2 .0 into main
89
90 commit ef97b75564b24760b8a7a64e3b9a0db4d37ec4aa
91 Merge: 3d265f1 57624c1
92 Author: Julia Reichel <jrr2189@barnard.edu>
93 Date: Sun Apr 25 22:12:13 2021 -0400
94
95 Merge branch 'main' of https://github.com/aaronhpriven/CompArt2
       .0 into main
96
97 commit 57624 c158eeb56a03982b88169bab0dd91979372
98 Merge: 52283a1 4a3162b
99 Author: aaronhpriven <69937659+ aaronhpriven@users.noreply.github.
      com >
100 Date: Sun Apr 25 22:12:00 2021 -0400
```

```
102 Merge pull request #2 from aaronhpriven/aaron
103
104 Aaron
105
106 commit 4 a3162bd98ae90be2213e89516cd914e8b71dff6
107 Author: Aaron Priven <aaronhpriven@gmail.com>
108 Date: Sun Apr 25 22:10:47 2021 -0400
109
110 ready for pull
111
112 commit 3 d265f13a23d04608ac73b47bc5c1d7d46e4821b
113 Merge : 52283 a1 e739c33
114 Author: Julia Reichel <jrr2189@barnard.edu>
115 Date: Sun Apr 25 21:53:26 2021 -0400
116
117 Merge branch 'master' of https://github.com/aaronhpriven/
       CompArt2 .0 into main
118
119 commit e739c330a1b2a1d0e2a962dda72cbafea2e517aa
120 Author: asherwillner <asherjwillner@gmail.com>
121 Date: Sun Apr 25 21:52:23 2021 -0400
122
123 cleaned up code
124
125 commit f918757eef690257c350d6ac0feb6944bd379d8b
126 Author: asherwillner <asherjwillner@gmail.com>
127 Date: Sun Apr 25 21:50:33 2021 -0400
128
129 with arrays and with commented out stuff to make arrays into
       pointers
130
131 commit ca5c2dcce4064aa5c9b09109e590891bb0e8f0b8
132 Author: Aaron Priven <aaronhpriven@gmail.com>
133 Date: Sun Apr 25 17:06:51 2021 -0400
134
135 renderer clears after each cycle of draw ()
136
137 commit 86133 a47e601daabb0d6ca8b57acdcab66b06a28
138 Author: Aaron Priven <aaronhpriven@gmail.com>
139 Date: Sun Apr 25 13:18:48 2021 -0400
140
141 bunch of tests working
142
143 commit ab072e906b3463cab529d3e9ca9d3f6885958978
144 Author : Aaron Priven < aaronhpriven@gmail . com >
145 Date: Sun Apr 25 12:38:30 2021 -0400
146
147 .
148
149 commit 7 ff581b286e084819e5e2eff6c64f32edd79d069
150 Author: Aaron Priven <aaronhpriven@gmail.com>
151 Date: Sun Apr 25 12:37:45 2021 -0400
152
153 createWindow (), fill, nofill...
154
155 commit fb3e2e153bfbaa0821f54a649667b6f80b6c4d9c
```

```
156 Author: Aaron Priven <aaronhpriven@gmail.com>
157 Date: Sat Apr 24 22:10:19 2021 -0400
158
159 solved issue of gfx error about surface / renderer
160
161 commit 52283 a1dbb9fd27334837e46c42096d25cdcecf3
162 Merge : 0092 c8e cc17704
163 Author : aaronhpriven <69937659+ aaronhpriven@users . noreply . github .
       com >
164 Date: Sat Apr 24 21:31:31 2021 -0400
165
166 Merge pull request #1 from aaronhpriven/aaron
167
168 Aaron
169
170 commit cc17704e865c7cc448ecf6b726c83636cca791d1
171 Author: Aaron Priven <aaronhpriven@gmail.com>
172 Date: Fri Apr 23 17:31:27 2021 -0400
173
174 multiple params working. run 'make movingball'
175
176 commit e5adb73ab03fdb2346f7e35f9ca2d1aa0154c8d7
177 Author: Aaron Priven <aaronhpriven@gmail.com>
178 Date: Fri Apr 23 16:38:10 2021 -0400
179
180 Line with 4 params working. Draw works with no param
181
182 commit 813 a257424dc1c9970d0c90a190afef92c727571
183 Author: Aaron Priven <aaronhpriven@gmail.com>
184 Date: Fri Apr 23 15:17:57 2021 -0400
185
186 color, circle (gfx) working
187
188 commit 55 ad6830dba24f1edf3794a08477442502c9e014
189 Author: Aaron Priven <aaronhpriven@gmail.com>
190 Date: Fri Apr 23 10:06:19 2021 -0400
191
192 added color function. run 'make color'
193
194 commit 5 c8453eaa2b284938aaec244873eac3ed9580842
195 Author : Aaron Priven < aaronhpriven@gmail . com >
196 Date: Fri Apr 23 09:36:47 2021 -0400
197
198 created test - setupdraw which draws many rectangles to the
       screen. This commit adds a setup and draw function. Run 'make
       setupdraw' to run it
199
200 commit 0092 c8eef9c17481daa8b075eb18ab8093a09a89
201 Author: Aaron Priven <aaronhpriven@gmail.com>
202 Date: Thu Apr 22 21:38:23 2021 -0400
203
204 draw function from microc succesfully calls draw in
       testdrawchessboard.c. Run 'make draw' to see some magic! (I
       added a draw script that builds all the necessary files and
       executes draw, a chessboard should appear. After closing it,
       all files will be removed
205
```

```
206 commit 21 dbbf31100ba2cfbe1b76b535b56fc7d90026e0
207 Author: Aaron Priven <aaronhpriven@gmail.com>
208 Date: Thu Apr 22 10:17:23 2021 -0400
209
210 added chess board
211
212 commit 9 ee74f5121e9e9fc31c2c2fe0e996c0bab57b88b
213 Author : Aaron Priven < aaronhpriven@gmail . com >
214 Date: Thu Apr 22 10:04:39 2021 -0400
215
216 initial commit
```
## 5 Architectural Design

## 5.1 Block Diagrams

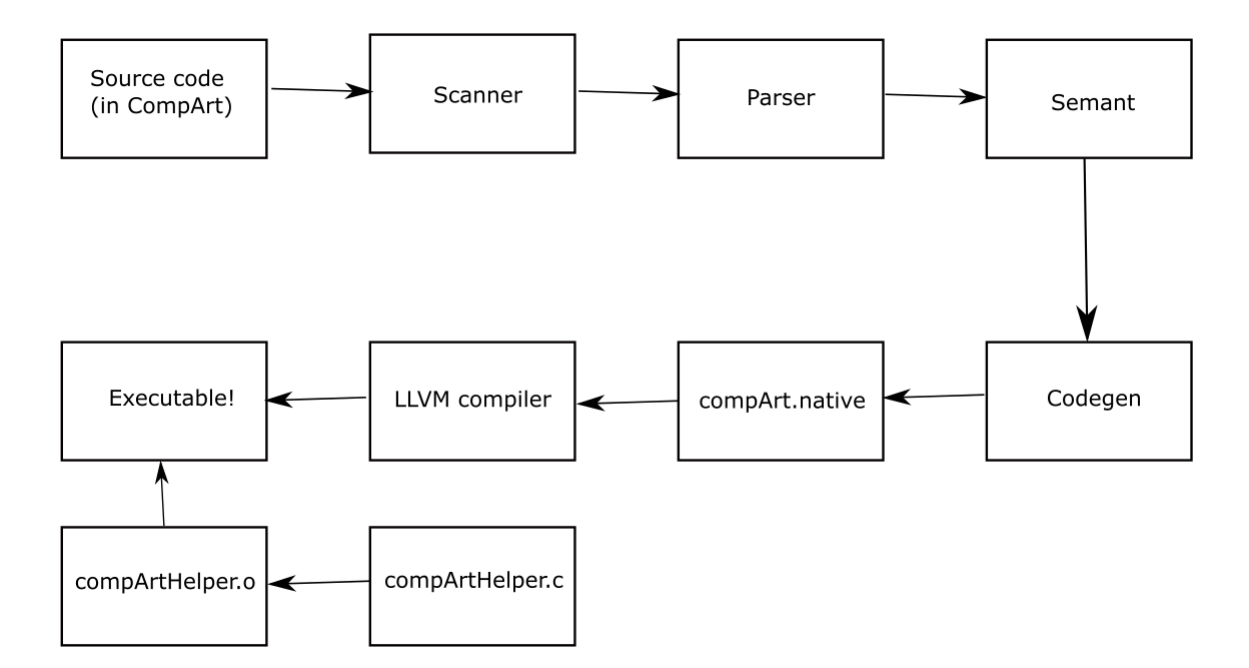

## 5.2 Description of Interfaces between Components

The scanner and parser were tackled as a team, as well as Semant and Codegen (since both groups' work was involved in both Semant and Codegen, especially Asher and Evan's). Outside of this, Evan and Asher put more effort into the AST and SAST, while Julia and Aaron took on compArtHelper.c.

### 5.2.1 Source Code

This is the program that the user will be writing in CompArt. In practice, all CompArt files should in .ca

#### 5.2.2 Scanner (aka: lexer)

The scanner (scanner.mll) takes in a CompArt source program of ASCII characters and translates them into tokens. If any illegal characters are found, lexing errors will be thrown.

#### 5.2.3 Parser

The parser (parser.mly) converts the tokens produced by the scanner into an abstract syntax tree (AST) based on the CompArt syntax rules described in the Language Reference Manual (LRM). If syntax errors are found, parser errors will be thrown.

#### 5.2.4 Semantic Checker

The semantic checker (semant.ml) converts the AST into a semantically-checked abstract syntax tree (SAST).

#### 5.2.5 Code Generation

The code generation (codegen.ml) traverses through the SAST and produces LLVM code.

#### 5.2.6 compArt.native

This is the interpreter that runs the .ca files and generates the \*.ll files.

#### 5.2.7 LLVM compiler

The LLVM compiler converts the input LLVM into assembly language, ready to be passed to the executable

#### 5.2.8 compArtHelper.c

This C file is the way that CompArt integrates with SDL. In this file we incorporate and intertwine many SDL functions and types in order to create simple function calls for the user in CompArt.

#### 5.2.9 compArtHelper.o

This .o file is the binary code created by the compilation process.

#### 5.2.10 Executable

Through the process of linking the .o file and supporting code, this executable is created.

## 6 Test Plan

## 6.1 Testing Suite and Automation

All of our tests are stored in the /test/ folder. Success tests are of the form test-\*.ca and fail tests are of the form fail-\*.ca Testing automation is completed by simply running: \$./run.sh tests/{test-name}.ca

## 6.2 Unit and Integration Testing

We decided to create tests often, with the creation of each new feature. These tests can be seen in the Appendix (in the Tests section. The ones written above are omitted.)

## 6.3 Examples of Source Language Programs

Mouse tracking example:

```
1 int main () {
2 int i;
3 int x;
4 int y;
5 int r;
6 int xspeed ;
7 int yspeed ;
8 int window_w;
9 int window_h;<br>10 int mouseX;
     int mouseX;
11 int mouseY;
12 int block_w;
13 int block_h;
14 int timer;
15 int red;
16
17 \quad x = 100;18 y = 300;
19 xspeed = 1;
20 yspeed = 1;
21 window_w = 600;
22 window_h = 600;
block_w = 80;24 block_h = 10;
25 timer = 0;
26 red = 0;
27 r = 20;
2829 createWindow (window_w, window_h);
30
31 for ( ;1 < 2 ; i = i + 1) {
32 mouseX = getMouseX () ;
33 mouseY = getMouseY () ;
34 timer = timer - 1;
35 if(timer > 0) red = 1; else red = 0;
```

```
36 color (x, y, y-x);37 if ( red == 1) background (255 ,0 ,0) ; else background
      (100, 100, 100);
38
39
40 drawRect ( mouseX -( block_w /2) , window_h - block_h , mouseX +(
      block_w / 2), window_h);
41
42 color (0, 0, 0);
43 drawCircle (x, y, r);
44 if (x > window_w - r) xspeed = -xspeed;
45 if (x < r) xspeed = -xspeed;
46
47
48 if (y > (window_h - (r + block_h)))49 if ((mouseX-x) < block_w/2)50 if ((\text{mouseX}-x) > -(block_w/2))51 yspeed = - yspeed ;
52
53 if (y > (window_h+r))
54 \{y = 100;55 timer = 50;<br>56 }
{\bf 56}57
58 if (y < r) yspeed = - yspeed ;
59 x = x + xspeed;y = y + yspeed;
\begin{array}{cc} 61 & \text{draw ()}; \\ 62 & \text{ } \end{array}62 }
63 return 0;
64 }
1; ModuleID = 'compArt'
2 source_filename = " compArt "
3
4 Qfmt = private unnamed\_addr constant [4 x i8] c "\&d\0A\00", align 15 @fmt.1 = private unnamed_addr constant [4 x i8] c"%g\0A \00 ", align
      1
6
7 declare i32 @printf (i8*, ... )
 8
9 declare i32 @printbig(i32)
10
11 declare i32 @draw ()
12
13 declare i32 @createWindow (i32 , i32)
14
15 declare i32 @background (i32 , i32 , i32)
16
17 declare i32 @color (i32 , i32 , i32 )
18
19 declare i32 Copacity (i32)
20
21 declare i32 @fill ()
22
23 declare i32 @noFill ()
24
25 declare i32 @drawRect (i32 , i32 , i32 , i32)
```

```
26
27 declare i32 @drawLine (i32 , i32 , i32 , i32)
28
29 declare i32 @drawCircle (i32 , i32 , i32)
30
31 declare i32 @drawTriangle (i32 , i32 , i32 , i32 , i32 , i32 )
32
33 declare i32 @getMouseX ()
34
35 declare i32 @getMouseY ()
36
37 define i32 @main () {
38 entry :
39 %i = alloca i32, align 4
40 %x = alloca i32, align 4
41 %y = alloca i32, align 4
42 \pi = alloca i32, align 4
43 %xspeed = alloca i32, align 4
44 % yspeed = alloca i32 , align 4
45 % window_w = alloca i32, align 4
46 % window_h = alloca i32, align 4
47 % mouseX = alloca i32, align 4
48 % mouseY = alloca i32, align 4
49 %block_w = alloca i32, align 4
50 % block_h = alloca i32 , align 4
51 % timer = alloca i32 , align 4
52 % red = alloca i32, align 4
53 store i32 100, i32* %x, align 4
54 store i32 300, i32* %y, align 4
55 store i32 3, i32* %xspeed, align 4
56 store i32 3, i32* % yspeed, align 4
57 store i32 600 , i32* % window_w , align 4
58 store i32 600, i32* % window_h, align 4
59 store i32 80, i32* %block_w, align 4
60 store i32 10, i32* %block_h, align 4
61 store i32 0, i32* % timer, align 4
62 store i32 0, i32* % red, align 4
63 store i32 20, i32* %r, align 4
64 % window_h1 = load i32 , i32 * % window_h , align 4
65 % window_w2 = load i32 , i32 * % window_w , align 4
66 % createWindow = call i32 @createWindow(i32 %window_w2, i32 %
     window_h1 )
67 br label % while
68
69 while: \%merge93 , % entry
70 br i1 true , label % while_body , label % merge106
71
72 while_body : ; preds = % while
73 % getMouseX = call i32 @getMouseX ()
74 store i32 % getMouseX , i32 * % mouseX , align 4
75 %timer3 = load i32, i32* %timer, align 4
76 % tmp = sub i32 % timer3 , 1
77 store i32 %tmp, i32* %timer, align 4
78 %timer4 = load i32, i32* %timer, align 4
79 % tmp5 = icmp sgt i32 % timer4 , 0
80 br i1 % tmp5 , label % then , label % else
```

```
81
82 merge: \frac{1}{2} merge: \frac{1}{2} merge: \frac{1}{2} merge: \frac{1}{2} merge:
        % then
 83 % y6 = load i32, i32* % y, align 4
84 %x7 = load i32, i32* %x, align 4
 85 % \tan 8 = \text{sub} i32 % y6, % x7
 86 % y9 = load i32 , i32 * %y , align 4
87 %x10 = load i32, i32* %x, align 4
 88 % color = call i32 @color ( i32 % x10 , i32 % y9 , i32 % tmp8 )
89 % red11 = load i32, i32* % red, align 4
 90 % tmp12 = icmp eq i32 % red11 , 1
 91 br i1 % tmp12 , label % then14 , label % else15
92
93 then: \gamma is the set of \gamma is the set of \gamma is the set of \gamma is the set of \gamma is the set of \gamma is the set of \gamma is the set of \gamma is the set of \gamma is the set of \gamma is the set of \gamma is the set of \gammawhile_body
94 store i32 1, i32* %red, align 4
95 br label % merge
96
97 else: \gamma is the set of \gamma is the set of \gamma is the set of \gamma is the set of \gamma is the set of \gamma is the set of \gamma is the set of \gamma is the set of \gamma is the set of \gamma is the set of \gamma is the set of \gammawhile_body
98 store i32 0, i32* % red, align 4
99 br label % merge
100
101 merge13: \frac{1}{101} merge13: \frac{1}{101} merge13:
        , % then14
102 % window_h17 = load i32, i32* % window_h, align 4
103 % mouseX18 = load i32, i32* % mouseX, align 4
104 % block_w19 = load i32 , i32 * % block_w , align 4
105 % tmp20 = sdiv i32 % block_w19 , 2
106 % tmp21 = add i32 % mouseX18, % tmp20
107 % window_h22 = load i32, i32* % window_h, align 4
108 %block_h23 = load i32, i32* %block_h, align 4
109 % tmp24 = sub i32 % window_h22 , % block_h23
110 % mouseX25 = load i32, i32* % mouseX, align 4
111 %block_w26 = load i32, i32* %block_w, align 4
112 %tmp27 = sdiv i32 %block_w26, 2
113 % tmp28 = sub i32 % mouse X25, % tmp27
114 % drawRect = call i32 @drawRect (i32 % tmp28 , i32 % tmp24 , i32 % tmp21
        , i32 % window_h17 )
115 % color29 = call i32 @color(i32 0, i32 0, i32 0)
116 % r30 = load i32, i32* %r, align 4
117 %y31 = load i32, i32* %y, align 4
118 % x32 = load i32 , i32* %x , align 4
119 %drawCircle = call i32 @drawCircle(i32 %x32, i32 %y31, i32 %r30)
120 %x33 = load i32, i32* %x, align 4
121 % window_w34 = load i32, i32* % window_w, align 4
122 %r35 = load i32, i32* %r, align 4
123 % tmp36 = sub i32 % window_w34 , % r35
124 % tmp37 = icmp sgt i32 % x33, % tmp36
125 br i1 % tmp37 , label % then39 , label % else42
126
127 then 14: \blacksquare ; preds = \% merge
128 %background = call i32 @background (i32 255, i32 0, i32 0)
129 br label % merge13
130
131 else15: \blacksquare ; preds = \text{\%merge}132 % background16 = call i32 @background ( i32 100 , i32 100 , i32 100)
```

```
133 br label % merge13
134
135 merge38: \qquad \qquad ; \qquad \qquad ; \qquad \qquad ; \qquad \qquad ; \qquad \qquad, % then39
136 %x43 = load i32, i32* %x, align 4
137 %r44 = load i32, i32* %r, align 4
138 % \tt{tmp45} = icmp slt i32 % x43, % r44
139 br i1 %tmp45, label %then47, label %else50
140
141 then39: \%merge13
\frac{1}{42} % xspeed40 = load i32, i32* % xspeed, align 4
143 % tmp41 = sub i32 0, % xspeed40
144 store i32 %tmp41, i32* %xspeed, align 4
145 br label % merge38
146
147 else42: \qquad \qquad ; \quad \text{preds} = \%merge13
148 br label % merge38
149
150 merge46: \frac{150}{20} merge46: \frac{150}{20} merge46:
       , % then47
151 % y51 = load i32, i32* %y, align 4
152 % window_h52 = load i32, i32* % window_h, align 4
153 % r53 = load i32 , i32* %r , align 4
154 % block_h54 = load i32 , i32 * % block_h , align 4
155 % tmp55 = add i32 % r53 , % block_h54
156 % tmp56 = sub i32 % window_h52 , % tmp55
157 % tmp57 = icmp sgt i32 % y51 , % tmp56
158 br i1 %tmp57, label %then59, label %else81
159
160 then47: \hspace{0.5cm} ; preds = \%merge38
161 % xspeed48 = load i32, i32* % xspeed, align 4
162 % tmp49 = sub i32 0, % xspeed48
163 store i32 % tmp49 , i32 * % xspeed , align 4
164 br label %merge46
165
166 else50: ; preds = \%merge38
167 br label % merge46
168
169 merge58: (a) \frac{169}{20} merge58: (a) \frac{169}{20} merge58:
      , % merge66
170 %y82 = load i32, i32* %y, align 4
171 % window_h83 = load i32, i32* % window_h, align 4
172 % r84 = load i32, i32* %r, align 4
173 % tmp85 = add i32 % window_h83 , % r84
174 % tmp86 = icmp sgt i32 % y82 , % tmp85
175 br i1 % tmp86 , label % then88 , label % else89
176
177 then59: \%merge46
178 % mouseX60 = load i32, i32* % mouseX, align 4
179 % x61 = load i32, i32* % x, align 4
180 % tmp62 = sub i32 % mouseX60, %x61
181 %block_w63 = load i32, i32* %block_w, align 4
```

```
182 % tmp64 = sdiv i32 % block_w63 , 2
183 % tmp65 = icmp slt i32 % tmp62 , % tmp64
184 br i1 %tmp65, label %then67, label %else80
185
186 merge66: ; ; preds = %else80
       , % merge75
187 br label % merge58
188
189 then67: \qquad \qquad ; \quad \text{preds} = \text{%then59}190 % mouseX68 = load i32, i32* % mouseX, align 4
191 % x69 = load i32 , i32* %x , align 4
192 % tmp70 = sub i32 % mouseX68 , % x69
193 % block_w71 = load i32 , i32 * % block_w , align 4
194 % tmp72 = sdiv i32 % block_w71 , 2
195 % tmp73 = sub i32 0, % tmp72
196 % tmp74 = icmp sgt i32 % tmp70 , % tmp73
197 br i1 %tmp74, label %then76, label %else79
198
199 merge75: \qquad \qquad ; \quad \text{preds} = \%else79
       , % then76
200 br label % merge66
201
202 then76: \frac{1}{202} then67 is \frac{1}{202} then67
203 % % yspeed77 = load i32, i32* % yspeed, align 4
204 %tmp78 = sub i32 0, %yspeed77
205 store i32 %tmp78, i32* %yspeed, align 4
206 br label % merge75
207
208 else79 : ; preds = % then67
209 br label % merge75
210
211 else80: \qquad \qquad ; preds = % then59
212 br label % merge66
213
214 else81: ; preds = \%merge46
215 br label % merge58
\frac{216}{217} merge87:
                                                      ; preds = %else89
       , % then88
218 % y90 = load i32, i32* %y, align 4
219 %r91 = load i32, i32* %r, align 4
220 % tmp92 = icmp slt i32 % y90 , % r91
221 br i1 % tmp92 , label % then94 , label % else97
222
223 then88: \qquad \qquad ; \quad \text{preds} = \%merge58
224 store i32 100, i32* \%y, align 4
225 store i32 50, i32* % timer, align 4
226 br label % merge87
227
228 else89: \frac{1}{228} else89: \frac{1}{288} else89:
      merge58
229 br label % merge87
230
231 merge93: 1231 merge93 : \frac{1}{2} and \frac{1}{2} and \frac{1}{2} and \frac{1}{2} and \frac{1}{2} and \frac{1}{2} and \frac{1}{2} and \frac{1}{2} and \frac{1}{2} and \frac{1}{2} and \frac{1}{2} and \frac{1}{2} and \frac{1}{2} and \frac{1}{2} 
   , % then94
```

```
232 %x98 = load i32, i32* %x, align 4
233 %xspeed99 = load i32, i32* %xspeed, align 4
234 % tmp100 = add i32 % x98, % xspeed 99
235 store i32 %tmp100, i32* %x, align 4
236 %y101 = load i32, i32* %y, align 4
237 % yspeed102 = load i32, i32* % yspeed, align 4
238 % tmp103 = add i32 % y101, % yspeed102
239 store i32 % tmp103 , i32 * %y , align 4
240 % draw = call i32 @draw ()
241 % i104 = load i32 , i32 * %i , align 4
242 % tmp105 = add i32 % i104, 1
243 store i32 % tmp105 , i32 * %i , align 4
244 br label % while
245
246 then94: \%merge87
247 % yspeed 95 = load i32, i32* % yspeed, align 4
248 % tmp96 = sub i32 0, % yspeed95
249 store i32 % tmp96 , i32 * % yspeed , align 4
250 br label % merge93
251
252 else97: ; preds = \%merge87
253 br label % merge93
254
255 merge106: \blacksquare ; preds = \% while
256 ret i32 0
257 }
```
Array example:

```
1 /*
2 ./ microc . native tests /fail - arrayglobal .mc > fail - arrayglobal .ll
3 Fatal error : exception Failure (" illegal array in global context
      global myarr ")
4 */
5
6 /* arr [10] myarr ; */
7
8 arr [10] passarr ( arr [10] arr10 ) {
9 return arr10;
10 }
11
12 arr [10] getarr () {
13 arr [10] myarr ;
14 myarr [0] = 16;
15 myarr [8] = 120;
16 print (myarr [8]);
17 return myarr;
18 }
19
20
21 int main () {
22 arr [100] myarr ;
23 arr [10] newarr ;
24 myarr [5] = 10;
25 myarr [2] = 12;
26 newarr = getarr();
```

```
27 newarr = passarr (newarr);
28 print (newarr [0]);
29 print (myarr [3]);
30 print (myarr [2] = 12);
31 return 0;
32 }
1; ModuleID = 'compArt'
2 source_filename = " compArt "
 3
4 @fmt = private unnamed_addr constant [4 x i8] c"%d\0A\00 ", align 1
5 @fmt.1 = private unnamed_addr constant [4 x i8] c"%g\0A\00", align
      1
6 Qfmt.2 = private unnamed_addr constant [4 x i8] c''\alpha\0A\00'', align
      1
7 @fmt.3 = private unnamed_addr constant [4 x i8] c"%g\0A\00", align
       1
8 Qfmt.4 = private unnamed_addr constant [4 x i8] c''\alpha\0A\00'', align
       1
9 \text{ Gfmt.5 = private unnamed\_addr constant [4 x i8] c"\%g\0A\00", align1
10
11 declare i32 @printf (i8*, ... )
12
13 declare i32 Oprintbig (i32)
14
15 declare i32 @draw ()
16
17 declare i32 @createWindow (i32 , i32)
18
19 declare i32 @background (i32 , i32 , i32)
20
21 declare i32 @color (i32 , i32 , i32 )
22
23 declare i32 @opacity (i32)
24
25 declare i32 @fill ()
26
27 declare i32 @noFill ()
28
29 declare i32 @drawRect (i32 , i32 , i32 , i32)
30
31 declare i32 @drawLine (i32 , i32 , i32 , i32)
32
33 declare i32 @drawCircle (i32 , i32 , i32)
34
35 declare i32 @drawTriangle (i32 , i32 , i32 , i32 , i32 , i32 )
36
37 declare i32 @getMouseX ()
38
39 declare i32 @getMouseY ()
40
41 define i32 @main () {
42 entry :
43 % myarr = alloca [100 x i32], align 4
44 % newarr = alloca [10 x i32], align 4
\frac{1}{45} % _gep = getelementptr [100 x i32], [100 x i32]* % myarr, i32 0,
   i32 5
```

```
46 store i32 10, i32* %_gep, align 4
47 % gep1 = getelementptr [100 x i32], [100 x i32]* % myarr, i32 0,
      i32 2
48 store i32 12, i32* % _gep1, align 4
49 % getarr_result = call [10 x i32] @getarr ()
50 store [10 \times 132] % getarr_result, [10 \times 132]* % newarr, align 4
51 % newarr2 = load [10 x i32], [10 x i32]* % newarr, align 4
52 % passarr_result = call [10 x i32] @passarr ([10 x i32] % newarr2)
53 store [10 \times 132] % passarr_result, [10 \times 132]* % newarr, align 4
54 % _gep3 = getelementptr [10 x i32], [10 x i32]* % newarr, i32 0,
      i32 0
55 % gep = load i32 , i32* % _gep3 , align 4
56 % printf = call i32 (i8*, ... ) @printf (i8* getelementptr inbounds
      ([4 \times i8], [4 \times i8] * Cfmt, i32 0, i32 0), i32 % gep)
57 % gep4 = getelementptr [100 x i32], [100 x i32]* % myarr, i32 0,
       i32 5
58 % gep5 = load i32 , i32 * % _gep4 , align 4
59 % printf6 = call i32 (i8*, ... ) @printf (i8* getelementptr inbounds
        ([4 x i8], [4 x i8]* @fmt, i32 0, i32 0), i32 % gep5)
60 % _gep7 = getelementptr [100 x i32 ], [100 x i32 ]* % myarr , i32 0 ,
      i32 2
61 store i32 12, i32* %_gep7, align 4
62 % printf8 = call i32 (i8*, ... ) @printf (i8* getelementptr inbounds
       ([4 \times i8], [4 \times i8] * @fmt, i32 0, i32 0), i32 12)
63 ret i32 0
64 }
65
66 define [10 x i32] @getarr () {
67 entry :
68 % myarr = alloca [10 x i32], align 4
69 % gep = getelementptr [10 x i32], [10 x i32]* % myarr, i32 0, i32
      \Omega70 store i32 16 , i32 * % _gep , align 4
71 % gep1 = getelementptr [10 x i32], [10 x i32]* % myarr, i32 0, i32
       8
72 store i32 120 , i32* % _gep1 , align 4
73 % _gep2 = getelementptr [10 x i32] , [10 x i32 ]* % myarr , i32 0, i32
       8
74 % gep = load i32 , i32* % _gep2 , align 4
75 %printf = call i32 (i8*, ...) @printf (i8* getelementptr inbounds
       ([4 x i8], [4 x i8]* @fmt.2, i32 0, i32 0), i32 % gep)
76 % myarr3 = load [10 x i32], [10 x i32]* % myarr, align 4
77 ret [10 x i32] % myarr3
78 }
79
80 define [10 x i32] @passarr ([10 x i32] % arr10) {
81 entry :
82 % arr101 = alloca [10 x i32 ], align 4
83 store [10 x i32] % arr10, [10 x i32]* % arr101, align 4
84 % arr102 = load [10 x i32], [10 x i32]* % arr101, align 4
85 ret [10 x i32] % arr102
86 }
```
Arrays with SDL:

 int main () { int i; int x;

```
4 int y;
5 int r;
6 int xspeed ;
7 int yspeed ;
8 int window_w;
9 int window_h;
10 int total;
11 arr [100] balls;
12 window_w = 600;
13 window_h = 600;
14 r = 10;
15 total = 20;
16
17 for (i = 0; i < total*5; i = i+5) {
18 balls \begin{bmatrix} i \end{bmatrix} = (i * 10) + 50;1920
21 for (i = 1; i < total*5; i = i+5) {
22 balls [i] = (i*5) +50;
23 }
24 for (i = 2; i < total*5; i = i+5) {
25 balls [i] = r;<br>26 }
{\bf 26}27 for (i = 3; i < total*5; i = i+5) {
28 balls [i] = (i/5) + 1;<br>29 }
{\bf 29}30
31 for (i = 4; i < total*5; i = i+5) {
32 balls [i] = (i/5) + 1;33 }
34
35 createWindow (window_w, window_h);
36 background (255 ,255 ,255) ;
37 for (;1<2;.) {
38 color (0 ,0 ,255) ;
39 for (i = 0; i < total*5; i = i + 5)x = balls[i];41 y = balls[i+1];r = balls[i+2];43 x speed = balls[i+3];44 yspeed = balls [i+4];
45 color(i*10, 0, i*10);46 drawCircle(x, y, r);47 if (x > window_w - r) balls [i+3] = -(balls[i+3]);
48 if (x < r) balls [i+3] = -(balls[i+3]);
49 if (y > window_h - r) balls [i+4] = -(balls[i+4]);
50 if (y < r) balls [i+4] = -(balls[i+4]);
51
52 balls [i] = x + balls[i+3];53 balls [i+1] = y + balls[i+4];54
55 }
56 draw () ;
57
58 }
59 return 0;
60 }
```
```
1; ModuleID = 'compArt'
2 source_filename = "compArt"3
4 @fmt = private unnamed_addr constant [4 x i8] c"%d\0A\00 ", align 1
5 @fmt.1 = private unnamed_addr constant [4 x i8] c"%g\0A \00 ", align
      1
6
7 declare i32 @printf (i8*, ... )
 8
9 declare i32 @printbig(i32)
10
11 declare i32 Odraw ()
12
13 declare i32 @createWindow (i32 , i32)
14
15 declare i32 @background (i32 , i32 , i32)
16
17 declare i32 @color (i32 , i32 , i32 )
18
19 declare i32 Copacity (i32)
20
21 declare i32 @fill ()
22
23 declare i32 @noFill ()
24
25 declare i32 @drawRect (i32 , i32 , i32 , i32)
26
27 declare i32 @drawLine (i32 , i32 , i32 , i32)
28
29 declare i32 @drawCircle (i32 , i32 , i32)
30
31 declare i32 @drawTriangle (i32 , i32 , i32 , i32 , i32 , i32 )
32
33 declare i32 @getMouseX ()
34
35 declare i32 @getMouseY ()
36
37 define i32 @main () {
38 entry :
39 %i = alloca i32, align 4
40 %x = alloca i32, align 4
41 %y = alloca i32, align 4
42 %r = alloca i32, align 4
43 %xspeed = alloca i32, align 4
44 % yspeed = alloca i32, align 4
45 % window_w = alloca i32, align 4
46 % window_h = alloca i32, align 4
47 %total = alloca i32, align 4
48 %balls = alloca [100 x i32], align 4
49 store i32 600, i32* % window_w, align 4
50 store i32 600 , i32* % window_h , align 4
51 store i32 10, i32* %r, align 4
52 store i32 20, i32* %total, align 4
53 store i32 0, i32* %i, align 4
54 br label % while
55
56 while: \%
```

```
while_body , % entry
57 %16 = load i32, i32* %i, align 4
58 %total7 = load i32, i32* %total, align 4
59 % tmp8 = mul i32 % total7 , 5
 60 % tmp9 = icmp slt i32 %i6 , % tmp8
 61 br i1 % tmp9 , label % while_body , label % merge
62
63 while_body: \qquad \qquad ; \quad \text{preds} = \text{ %while}64 %i1 = load i32, i32* %i, align 4
 65 %i2 = load i32 , i32 * %i , align 4
 66 % tmp = mul i32 %i2 , 10
67 % tmp3 = add i32 % tmp, 50
68 % _gep = getelementptr [100 x i32] , [100 x i32 ]* % balls , i32 0,
      i32 %i1
69 store i32 % tmp3 , i32 * % _gep , align 4
70 %i4 = load i32, i32* %i, align 4
71 % tmp5 = add i32 % i4, 5<br>
72 store i32 % tmp5, i32* %
    store i32 % tmp5, i32* %i, align 4
73 br label % while
74
75 merge : ; preds = % while
76 store i32 1 , i32 * %i , align 4
77 br label % while10
78
79 while10: \qquad \qquad ; \quad \text{preds} = \%while_body11 , % merge
80 % i19 = load i32 , i32* %i , align 4
81 % total20 = load i32, i32* % total, align 4
82 % tmp21 = mul i32 % total20 , 5
 83 % tmp22 = icmp slt i32 % i19 , % tmp21
 84 br i1 % tmp22 , label % while_body11 , label % merge23
85
86 while_body11: \qquad \qquad ; \quad \text{preds = %}while10
 87 %i12 = load i32, i32* %i, align 4
 88 % i13 = load i32 , i32* %i , align 4
89 % \tan 14 = \text{mul} i32 % i13, 5
90 % tmp15 = add i32 % tmp14 , 50
91 % _gep16 = getelementptr [100 x i32], [100 x i32]* % balls, i32 0,
      i32 % i12
92 store i32 %tmp15, i32* %_gep16, align 4
93 % i17 = load i32 , i32* %i , align 4
94 % tmp18 = add i32 % i17 , 5
95 store i32 %tmp18, i32* %i, align 4
96 br label % while10
97
98 merge23: \qquad \qquad ; \qquad \text{preds} = \%while10
99 store i32 2, i32* %i, align 4
100 br label % while24
101
102 while 24: \frac{102}{24}; preds = \frac{9}{24}while_body25 , % merge23
103 % i31 = load i32 , i32* %i , align 4
104 %total32 = load i32, i32* %total, align 4
105 % tmp33 = mul i32 % total32, 5
106 % tmp34 = icmp slt i32 % i31, % tmp33
```

```
107 br i1 %tmp34, label %while_body25, label %merge35
108
109 while_body25: \frac{109}{25} while_body25:
      while24
110 % i26 = load i32 , i32* %i , align 4
111 %r27 = load i32, i32* %r, align 4
112 % _gep28 = getelementptr [100 x i32 ], [100 x i32 ]* % balls , i32 0,
      i32 % i26
113 store i32 %r27, i32* %_gep28, align 4
114 % i29 = load i32, i32* %i, align 4
115 % tmp30 = add i32 % i29, 5
116 store i32 % tmp30 , i32 * %i , align 4
117 br label % while 24
118
119 merge35: \%while24
120 store i32 3, i32* %i, align 4
121 br label % while36
122
123 while36: \frac{123}{123} while 36:
      while_body37 , % merge35
124 % i45 = load i32 , i32* %i , align 4
125 %total46 = load i32, i32* %total, align 4
126 % tmp47 = mul i32 % total46, 5
127 % tmp48 = icmp slt i32 % i45, % tmp47
128 br i1 % tmp48 , label % while_body37 , label % merge49
129
130 while_body37: \hspace{2.5cm} ; preds = \%while36
131 % i38 = load i32 , i32* %i , align 4
132 % i39 = load i32, i32* % i, align 4
133 % tmp40 = sdiv i32 % i39 , 5
134 % tmp41 = add i32 % tmp40 , 1
135 % _gep42 = getelementptr [100 x i32 ], [100 x i32 ]* % balls , i32 0,
      i32 % i38
136 store i32 %tmp41, i32* %_gep42, align 4
137 % i43 = load i32, i32* %i, align 4
138 % tmp44 = add i32 % i43 , 5
139 store i32 %tmp44, i32* %i, align 4
140 br label % while36
141
142 merge49: \%while36
143 store i32 4, i32* %i, align 4
144 br label % while50
145
146 while50: \frac{146}{146} while50:
      while_body51 , % merge49
147 % i59 = load i32 , i32* %i , align 4
148 %total60 = load i32, i32* %total, align 4
149 % tmp61 = mul i32 % total60, 5
150 % tmp62 = icmp slt i32 % i59 , % tmp61
151 br i1 % tmp62 , label % while_body51 , label % merge63
152
153 while_body51: \qquad \qquad ; \quad preds = \%while50
154 % i52 = load i32, i32* %i, align 4
```

```
155 % i53 = load i32 , i32* %i , align 4
156 % tmp54 = sdiv i32 % i53, 5
157 % tmp55 = add i32 % tmp54, 1
158 % _gep56 = getelementptr [100 x i32 ], [100 x i32 ]* % balls , i32 0,
       i32 % i52
159 store i32 % tmp55 , i32 * % _gep56 , align 4
160 %157 = load i32, i32* %i, align 4
161 % tmp58 = add i32 % i57 , 5
162 store i32 %tmp58, i32* %i, align 4
163 br label % while50
164
165 merge63: \frac{165}{165} merge63:
      while50
166 % window_h64 = load i32 , i32 * % window_h , align 4
167 % window_w65 = load i32, i32* % window_w, align 4
168 % createWindow = call i32 @createWindow (i32 % window_w65, i32 %)
      window_h64 )
169 % background = call i32 @background ( i32 255 , i32 255 , i32 255)
170 br label % while66
171
172 while66: \%merge177, % merge63
173 br i1 true, label % while_body67, label % merge178
174
175 while_body67: \qquad \qquad ; \quad \text{preds} = \%while66
176 % color = call i32 @color (i32 0, i32 0, i32 255)
177 store i32 0, i32* %i, align 4
178 br label % while68
179
180 while68: \frac{180}{180} while68:
      merge143 , % while_body67
181 % i173 = load i32, i32* %i, align 4
182 %total174 = load i32, i32* %total, align 4
183 % tmp175 = mul i32 % total174 , 5
184 % tmp176 = icmp slt i32 % i173, % tmp175
185 br i1 % tmp176 , label % while_body69 , label % merge177
186
187 while_body69: \qquad \qquad ; \qquad preds = \%while68
188 % i70 = load i32, i32* %i, align 4
189 % _gep71 = getelementptr [100 x i32 ], [100 x i32 ]* % balls , i32 0,
      i32 % i70
190 % gep = load i32 , i32* % _gep71 , align 4
191 store i32 % gep, i32* %x, align 4
192 % i72 = load i32 , i32* %i , align 4
193 % tmp73 = add i32 % i72 , 1
194 % _gep74 = getelementptr [100 x i32 ], [100 x i32 ]* % balls , i32 0,
       i32 % tmp73
195 % gep75 = load i32 , i32 * % _gep74 , align 4
196 store i32 % gep75, i32* %y, align 4
197 % i76 = load i32, i32* %i, align 4
198 % tmp77 = add i32 % i76 , 2
199 % _gep78 = getelementptr [100 x i32 ], [100 x i32 ]* % balls , i32 0,
       i32 % tmp77
200 % gep79 = load i32 , i32 * % _gep78 , align 4
201 store i32 % gep79 , i32 * %r , align 4
```

```
202 %i80 = load i32, i32* %i, align 4
203 % tmp81 = add i32 % i80, 3204 % _gep82 = getelementptr [100 x i32], [100 x i32]* %balls, i32 0,
      i32 % tmp81
205 % gep83 = load i32 , i32 * % _gep82 , align 4
206 store i32 % gep 83, i32* % xspeed, align 4
207 %184 = load i32, i32* %i, align 4
208 %tmp85 = add i32 %184, 4
209 % _gep86 = getelementptr [100 x i32 ], [100 x i32 ]* % balls , i32 0,
      i32 % tmp85
210 % gep87 = load i32, i32* % _ gep86, align 4
211 store i32 % gep87 , i32 * % yspeed , align 4
212 % i88 = load i32, i32* %i, align 4
213 % tmp89 = mul i32 % i88 , 10
214 %190 = load 132, 132* %1, align 4
215 % tmp91 = mul i32 % i90 , 10
216 %color92 = call i32 @color(i32 %tmp91, i32 0, i32 %tmp89)
217 %r93 = load i32, i32* %r, align 4
218 %y94 = load i32, i32* %y, align 4
219 % x95 = load i32 , i32* %x , align 4
220 %drawCircle = call i32 @drawCircle(i32 %x95, i32 %y94, i32 %r93)
221 %x96 = load i32, i32* %x, align 4
222 % window_w97 = load i32, i32* % window_w, align 4
223 % r98 = load i32 , i32* %r , align 4
224 % tmp99 = sub i32 % window_w97 , % r98
225 % tmp100 = icmp sgt i32 % x96 , % tmp99
226 br i1 % tmp100 , label % then , label % else
227
228 merge101: \qquad \qquad ; \quad \text{preds} = \text{%else},
      % then
229 %x110 = load i32, i32* %x, align 4
230 %r111 = load i32, i32* %r, align 4
231 % tmp112 = icmp slt i32 % x110 , % r111
232 br i1 % tmp112 , label % then114 , label % else123
233
234 then: \gamma is preds = \%while_body69
235 % i102 = load i32 , i32 * %i , align 4
236 %tmp103 = add i32 %i102, 3
237 %i104 = load i32, i32* %i, align 4
238 % tmp105 = add i32 % i104, 3239 % _gep106 = getelementptr [100 x i32 ], [100 x i32 ]* % balls , i32 0,
       i32 % tmp105
_{240} % gep107 = load i32, i32* %_gep106, align 4
241 % tmp108 = sub i32 0, % gep107
242 % _gep109 = getelementptr [100 x i32], [100 x i32]* % balls, i32 0,
       i32 % tmp103
243 store i32 % tmp108 , i32 * % _gep109 , align 4
244 br label % merge101
245
246 else: ; preds = \%while_body69
247 br label % merge101
248
249 merge113: \qquad \qquad ; \quad \text{preds} = \%else123, %then114
250 %y124 = load i32, i32* %y, align 4
```

```
251 % window_h125 = load i32, i32* % window_h, align 4
252 %r126 = load i32, i32* %r, align 4
253 %tmp127 = sub i32 % window_h125, %r126
254 %tmp128 = icmp sgt i32 %y124, %tmp127
255 br i1 % tmp128 , label % then130 , label % else139
256
257 then114: ;\qquad ; \qquad preds = \%merge101
258 % i115 = load i32 , i32 * %i , align 4
259 %tmp116 = add i32 %i115, 3
260 % i117 = load i32 , i32 * %i , align 4
261 % tmp118 = add i32 % i117, 3
262 % gep119 = getelementptr [100 x i32], [100 x i32]* % balls, i32 0,
       i32 % tmp118
263 % gep120 = load i32 , i32 * % _gep119 , align 4
264 %tmp121 = sub i32 0, %gep120
265 % _gep122 = getelementptr [100 x i32 ], [100 x i32 ]* % balls , i32 0,
       i32 % tmp116
266 store i32 % tmp121 , i32 * % _gep122 , align 4
267 br label % merge113
268
269 else123: \qquad \qquad ; \quad \text{preds} = \%merge101
270 br label % merge113
271
272 merge129: \qquad \qquad ; \quad \text{preds} = \%else139, %then130
273 %y140 = load i32, i32* %y, align 4
274 %r141 = load i32, i32* %r, align 4
275 %tmp142 = icmp slt i32 %y140, %r141
276 br i1 % tmp142, label % then144, label % else153
277
278 then130: \hspace{1.6cm} ; preds = %
      merge113
279 %i131 = load i32, i32* %i, align 4
280 %tmp132 = add i32 %i131, 4
281 %i133 = load i32, i32* %i, align 4
282 % tmp134 = add i32 % i133 , 4
283 % _gep135 = getelementptr [100 x i32 ], [100 x i32 ]* % balls , i32 0,
       i32 % tmp134
284 % gep136 = load i32, i32* % _ gep135, align 4
285 %tmp137 = sub i32 0, % gep136
286 % _gep138 = getelementptr [100 x i32 ], [100 x i32 ]* % balls , i32 0,
       i32 % tmp132
287 store i32 % tmp137 , i32 * % _gep138 , align 4
288 br label % merge129
289
290 else139: ; preds = \%merge113
291 br label % merge129
292
293 merge143: \frac{1}{293} merge143:
      else153 , % then144
294 % i154 = load i32 , i32 * %i , align 4
295 %x155 = load i32, i32* %x, align 4
296 %i156 = load i32, i32* %i, align 4
297 %tmp157 = add i32 %i156, 3
```

```
298 % _gep158 = getelementptr [100 x i32 ], [100 x i32 ]* % balls , i32 0,
         i32 % tmp157
299 % gep159 = load i32 , i32 * % _gep158 , align 4
300 % tmp160 = add i32 % x155 , % gep159
301 % gep161 = getelementptr [100 x i32], [100 x i32]* % balls, i32 0,
        i32 % i154
302 store i32 % tmp160 , i32 * % _gep161 , align 4
303 % i162 = load i32 , i32 * %i , align 4
304 % tmp163 = add i32 % i162 , 1
305 %y164 = load i32, i32* %y, align 4
306 % i165 = load i32 , i32 * %i , align 4
307 % tmp166 = add i32 % i165, 4
308 % _gep167 = getelementptr [100 x i32 ], [100 x i32 ]* % balls , i32 0,
        i32 % tmp166
309 % gep168 = load i32 , i32 * % _gep167 , align 4
310 % tmp169 = add i32 % y164 , % gep168
311 % gep170 = getelementptr [100 x i32], [100 x i32]* % balls, i32 0,
        i32 % tmp163
312 store i32 % tmp169 , i32 * % _gep170 , align 4
313 % i171 = load i32 , i32 * %i , align 4
314 % tmp172 = add i32 % i171, 5
315 store i32 %tmp172, i32* %i, align 4
316 br label % while68
317
318 then144: ; ; preds = %merge129
319 %i145 = load i32, i32* %i, align 4
320 % tmp146 = add i32 % i145 , 4
321 % i147 = load i32 , i32 * %i , align 4
322 % tmp148 = add i32 % i147, 4
323 % gep149 = getelementptr [100 x i32], [100 x i32]* % balls, i32 0,
        i32 % tmp148
324 % gep150 = load i32 , i32 * % _gep149 , align 4
325 % tmp151 = sub i32 0, % gep150
326 % _gep152 = getelementptr [100 x i32 ], [100 x i32 ]* % balls , i32 0,
         i32 % tmp146
327 store i32 % tmp151 , i32 * % _gep152 , align 4
328 br label % merge143
329
330 else153: \qquad \qquad ; \quad \text{preds} = \%merge129
331 br label % merge143
332
333 merge177: \frac{1}{2} in the set of \frac{1}{2} in the set of \frac{1}{2} in the set of \frac{1}{2} in the set of \frac{1}{2} in the set of \frac{1}{2} in the set of \frac{1}{2} in the set of \frac{1}{2} in the set of \frac{1}{2} in th
       while68
334 % draw = call i32 @draw ()
335 br label % while66
336
337 merge178: \frac{1}{3} merge178: \frac{1}{3} media = \frac{1}{3}while66
338 ret i32 0
339 }
```
## 7 Lessons Learned

### 1. Aaron Priven:

- (a) One of the critical lessons I learned from this project was the importance of testing code often. There were times where we made the mistake of making several changes without testing them, and it ended up being a mess to debug. As the semester progressed, we were much more careful to constantly test any updates to ensure that every change was not the source of any bug.
- (b) I also learned the importance of creating automated testing and running systems. When compiling the same test case many times, it significantly speeds up the workflow to create bash scripts to handle all of the compilation and execution, instead of taking the time to write out each command manually.

#### 2. Julia Reichel:

- (a) I learned the struggle and later satisfaction of linking external libraries into our code. We struggled to link the SDL library with our compiler. Once we became more familiar with how to create built-infunctions in the Codegen, we were able to leverage a helper file that called upon the SDL library functions.
- (b) Additionally, I would like to stress the importance of testing out every single feature that is added and making sure that your files compile every step of the way. Although this is a slow process, it will greatly help one find bugs in the code and progress forward.
- (c) I learned the importance of communication. Our team made sure to update one another frequently on what we each were working on and utilized our group chat tremendously. Whenever one of our team members got stuck, we offered to hop on a call and work together to figure out the issue at hand.
- 3. Asher Willner:
	- (a) I learned how important it is to ask for help when stuck. When implementing arrays, Evan and I found ourselves constantly stuck and confused on how to move forward with the LLVM Ocaml API. We went back and forth with our TA Harry, who was super helpful in guiding us through the challenges.
	- (b) I also learned that I need to be able to cope with failure and setbacks. Evan and I spent many hours trying to figure out 5 lines of code, only in the end to realize it doesn't really help us and we need to roll back. Keeping a positive mindset and making incremental improvements proved to be key.
- (c) Lastly, I learned that divide and conquer is key to accomplishing big tasks. Without my amazing teammates and our ability to work together while also separately, we wouldn't have been able to put both sides together, implementing arrays and the drawing of animations.
- 4. Evan Zauderer:
	- (a) In this project I really learned just how important teammates are. This project is extremely daunting, and at times the task seems impossible to compete. However, while working together to edge closer and closer to the final product, the project becomes enjoyable and highly rewarding. I feel like we all have a great sense of pride looking back on what we made together in just one semester.
	- (b) I also learned the importance of keeping to a schedule on this project. There are many steps to this project, and if the group falls behind the work will pile up at the end of the semester, when everyone is already busy. Therefore, it couldn't be more important to space out the work so that only the finishing touches are left for the end, when everyone is scrapping for minutes of time to work together.
	- (c) Perseverance is key. Every once in a while an issue would arise that would seem impossible to solve. However, staying diligent and keeping up the hard work is the best way to get through the struggle, as we clearly learned.

# 8 Appendix

This section contains all of the files we have worked on throughout the semester. Note that the authors of each program is explained above in section 5.2. The split was very even.

## 8.1 Compiler

compArtParse.mly:

```
1 /* Ocamlyacc parser for CompArt */
2
3 %{
4 open Ast
5 \frac{9}{8}6
7 % token SEMI LPAREN RPAREN LBRACE RBRACE COMMA PLUS MINUS TIMES
      DIVIDE ASSIGN
8 % token NOT EQ NEQ LT LEQ GT GEQ AND OR RBRACKET LBRACKET ARRAY
9 % token RETURN IF ELSE FOR WHILE INT BOOL FLOAT VOID
10 %token <int> LITERAL
11 %token <br/>bool> BLIT
12 % token < string > ID FLIT
13 % token EOF
14
15 % start program
16 % type < Ast . program > program
17
18 % nonassoc NOELSE
19 % nonassoc ELSE
20 % right ASSIGN
21 % left OR
22 % left AND
23 % left EQ NEQ
24 % left LT GT LEQ GEQ
25 % left PLUS MINUS
26 %left TIMES DIVIDE
27 % right NOT
28
29 %%
30
31 program :
32 decls EOF { $1 }
33
34 decls :
35 /* nothing */ { ([] , []) }
36 | decls vdecl { (($2 :: fst $1), snd $1) }
37 | decls fdecl { (fst $1, ($2 :: snd $1)) }
38
39 fdecl :
40 typ ID LPAREN formals_opt RPAREN LBRACE vdecl_list stmt_list
      RBRACE
41 { { typ = $1 ;
42 fname = $2;
43 formals = List . rev $4 ;
44 locals = List . rev $7 ;
```

```
45 body = List . rev $8 } }
46
47 formals_opt :
48 /* nothing */ { [] }
49 | formal_list { $1 }
50
\begin{array}{c} 51 \text{ formal\_list:} \\ 52 \text{ type ID} \end{array}52 typ ID { [(\$1, \$2)] }
53 | formal_list COMMA typ ID { ($3 ,$4 ) :: $1 }
54
55 typ :
56 INT { Int }
57 | BOOL { Bool }
58 | FLOAT { Float }
59 | VOID { Void }
60 | ARRAY LBRACKET LITERAL RBRACKET { Array ( $3 ) }
61
62 vdecl_list :
63 /* nothing */ { [] }
64 | vdecl_list vdecl { $2 :: $1 }
65
66 vdecl :
67 typ ID SEMI { (\$1, \$2) }
68
69 stmt_list :
70 /* nothing */ { [] }
71 | stmt_list stmt { $2 :: $1 }
72
73 stmt :
74 expr SEMI { Expr $1
        }
75 | RETURN expr_opt SEMI { Return $2
        }
76 | LBRACE stmt_list RBRACE { Block ( List . rev $2 )
        }
77 | IF LPAREN expr RPAREN stmt % prec NOELSE { If ($3 , $5 , Block ([]) )
        }
78 | IF LPAREN expr RPAREN stmt ELSE stmt { If ($3, $5, $7)
        }
79 | FOR LPAREN expr_opt SEMI expr SEMI expr_opt RPAREN stmt
80 \frac{1}{1} \frac{1}{1} \frac{1}{1} \frac{1}{1} \frac{1}{1} \frac{1}{1} \frac{1}{1} \frac{1}{1} \frac{1}{1} \frac{1}{1} \frac{1}{1} \frac{1}{1} \frac{1}{1} \frac{1}{1} \frac{1}{1} \frac{1}{1} \frac{1}{1} \frac{1}{1} \frac{1}{1} \frac{1}{1} \frac{1}{1} \frac{1}{1}}
81 | WHILE LPAREN expr RPAREN stmt { While ($3, $5)
       }
82
83 expr_opt:
84 /* nothing */ { Noexpr }
85 | expr \{ $1\}86
87 expr:<br>88 LITERAL
88 LITERAL { Literal ($1) }<br>89 | FLIT { Fliteral ($1) }
89 | FLIT       { Fliteral ($1)<br>90 | BLIT          { BoolLi
90 | BLIT { BoolLit ($1) }<br>91 | ID { Id ($1) }
91 | ID { Id ($1 ) }
92 | expr PLUS expr { Binop $1, Add, $3) }<br>93 | expr MINUS expr { Binop $1, Sub, $3) }
93 | expr MINUS expr { Binop ($1, Sub, $3)
94 | expr TIMES expr { Binop ($1, Mult, $3) }
```

```
95 | expr DIVIDE expr { Binop($1, Div, $3) }
  96 | expr EQ expr { Binop ($1 , Equal , $3 ) }
 97 | expr NEQ expr { Binop ($1, Neq, $3) }<br>98 | expr LT expr { Binop ($1, Less, $3) }
 98 | expr LT expr { Binop ($1 , Less , $3 ) }
  99 | expr LEQ     expr { Binop($1, Leq,     $3)     }
 100 | expr GT         expr { Binop ($1, Greater, $3) }
 _{101} | expr GEQ expr { Binop($1, Geq, $3) }
 _{102} | expr AND expr { Binop($1, And, $3) }
 103 | expr OR expr { Binop ($1 , Or , $3 ) }
 _{104} | MINUS expr %prec NOT { Unop(Neg, $2) }
105 | NOT expr { Unop (Not, $2)
106 | ID ASSIGN expr { Assign ($1, $3) }
107 | ID LPAREN args_opt RPAREN { Call ($1, $3) }
108 | LPAREN expr RPAREN { $2
109 | ID LBRACKET expr RBRACKET ASSIGN expr { ArrAssign ($1, $3, $6) }
110 | ID LBRACKET expr RBRACKET { ArrAccess ($1, $3) }
111
112 args_opt :
113 /* nothing */ { [] }
114 | args_list { List.rev $1 }
115
116 args_list :
117 expr { [$1] }
118 | args_list COMMA expr { $3 :: $1 }
      scanner.mll:
 1 (* Ocamllex scanner for CompArt *)
 2
  3 { open CompArtParse }
  4
  5 let digit = [0, 0, -1, 9]6 let digits = digit+
   7
   8 rule token = parse
   9 [' ' '\t ' '\r ' '\n '] { token lexbuf } (* Whitespace *)
 10 | "/*" \{ comment lexbuf \} (*) Comments *)
  11 | '(' { LPAREN }<br>
12 | ')' { RPAREN }
  \begin{array}{ccccc} 12 & 1 & 1 \end{array} \begin{array}{ccccc} 12 & 1 & 1 \end{array} \begin{array}{ccccc} 13 & 1 & 1 \end{array} \begin{array}{ccccc} 14 & 1 & 1 \end{array} \begin{array}{ccccc} 16 & 16 & 16 \end{array}13 | '{' \{ \text{ LBRACE } \}<br>
14 | '}' \{ \text{ RBRACE } \}\begin{array}{ccccc}\n 14 & | & ' \} & \cdot & \{ & \text{RBRACE} \ \end{array}<br>
\begin{array}{ccccc}\n 15 & | & ' \end{array} \begin{array}{ccccc}\n 1 \end{array} \begin{array}{ccccc}\n 1 \end{array} LBRACKET
                           15 | '[' { LBRACKET }
 \begin{array}{ccccc} 16 & | & ' \end{array} ? { RBRACKET }<br>17 | '; ' { SEMI }
 \begin{array}{ccccc} 17 & | & \cdot \end{array}; \begin{array}{ccccc} 17 & | & \cdot \end{array}; \begin{array}{ccccc} 18 & | & \cdot \end{array}; \begin{array}{ccccc} 11 & | & \cdot \end{array}\begin{array}{ccccc} 18 & | & , \end{array}, { COMMA }<br>
\begin{array}{ccccc} 19 & | & '+ & ' \end{array} { PLUS }
 \begin{array}{ccc} 19 & | & '+ \end{array} { PLUS }<br>
\begin{array}{ccc} 20 & | & '- \end{array} { MINUS
 \begin{array}{ccc} 20 & \vert & \rangle - \end{array} { MINUS }<br>
\begin{array}{ccc} 21 & \vert & \rangle \ast \end{array} { TIMES }
 \begin{array}{ccccc} & 21 & | & '*' & \mbox{ {{\small 1.11}} } & \mbox{ {{\small 22}} } & | & \mbox{${\cal 1}$/} & \mbox{ {{\small 22}} } & \mbox{ {{\small 22}} } & \mbox{ {{\small 22}} } & \mbox{ {{\small 22}} } & \mbox{ {{\small 22}} } & \mbox{ {{\small 22}} } & \mbox{ {{\small 22}} } & \mbox{ {{\small 22}} } & \mbox{ {{\small 22}} } & \mbox{ {{\small 22}} } & \mbox{ {{\small 22}} } & \mbox{ {{\small 22}} } & \m\begin{array}{ccc} 22 & | & \prime / \end{array} { DIVIDE }<br>
\begin{array}{ccc} 23 & | & \prime = \end{array} { ASSIGN }
                           { ASSIGN }
 24 | "==" { EQ }<br>
25 | "!=" { NEQ }
 25 | "!=" \{ NEQ \}<br>26 | '<' \{ LT \}26 | \cdot \rangle\begin{array}{ccc} 27 & | & \text{"} < = \text{"} \\ 28 & | & \text{"} > \text{"} \\ \end{array} { LEQ }
 28 | " >"29 | ">=" { GEQ }<br>30 | " &&" { AND }
 30 | " & & "
```
<sup>31</sup> | "||" { OR }

```
\begin{array}{ccccc} 32 & | & "! \text{''} & & \{ \text{ NOT } \} \\ 33 & | & "if" & & \{ \text{ IF } \} \end{array}33 | "if"
\frac{33}{34} | "else" { ELSE }
35 | " for " { FOR }
36 | " while " { WHILE }
37 | "return" { RETURN }<br>38 | "int" { INT }
38 | "int" { INT }<br>39 | "bool" { BOOL }
39 | "bool"
40 | "float" { FLOAT }<br>41 | "void" { VOID }
41 | "void"<br>42 | "true"
               {BLIT(true)}}
43 | "false" { BLIT(false) }<br>44 | "arr" { ARRAY }
              { ARRAY }
45 | digits as lxm { LITERAL ( int_of_string lxm ) }
46 | digits '.' digit* ( ['e' 'E'] ['+' '-']? digits )? as lxm { FLIT
       ( lxm ) }
47 | ['a'-'z' 'A'-'Z']['a'-'z' 'A'-'Z' '0'-'9' '_']* as lxm { ID(
      lxm ) }
48 | eof { EOF }
49 | _ as char { raise ( Failure (" illegal character " ^ Char . escaped
       char)) }
50
51 and comment = parse
52 "*/" { token lexbuf }
53 | _ { comment lexbuf }
  ast.ml:
1 (* Abstract Syntax Tree and functions for printing it *)
2
3 type op = Add | Sub | Mult | Div | Equal | Neq | Less | Leq |
       Greater | Geq |
4 And | Or
5
6 type uop = Neg | Not
 7
8 type typ = Int | Bool | Float | Void | Array of int
9
10 type bind = typ * string
11
12 type expr =
13 Literal of int
14 | Fliteral of string
15 | BoolLit of bool
16 | Id of string
17 | Binop of expr * op * expr
18 | Unop of uop * expr
19 | Assign of string * expr
20 | Call of string * expr list
21 | Noexpr
22 | ArrAssign of string * expr * expr
23 | ArrAccess of string * expr
```
(\* | Array of string \* int \*)

 Block of stmt list | Expr of expr | Return of expr

type stmt =

```
49
```

```
30 | If of expr * stmt * stmt
31 | For of expr * expr * expr * stmt
32 | While of expr * stmt
33
34 type func_decl = {
35 typ : typ ;
36 fname : string ;
37 formals : bind list;
38 locals : bind list;
39 body : stmt list;
40 \,41
42 type program = bind list * func_decl list
43
44 (* Pretty - printing functions *)
45
46 let string_of_op = function
47 Add -> "+"
48 | Sub \rightarrow "-"
49 | Mult -> "*"
50 | Div -> "/"
51 | Equal -> "=="52 | Neq -> "!="
53 | Less -> " <"
54 | Leq -> " <="
55 | Greater -> " >"
56 | Geq -> " >="
57 | And \rightarrow "&&"
58 | Or -> "||"
59
60 let string_of_uop = function
61 Neg -> " -"
62 | Not -> "!"
63
64 let rec string_of_expr = function
65 Literal (l) -> string_of_int l
66 | Fliteral (1) -> 1
67 | BoolLit ( true ) -> " true "
68 | BoolLit (false) -> "false"
69 | Id(s) -> s
70 | Binop (e1, o, e2) ->
71 string_of_expr e1 ^ " " ^ string_of_op o ^ " " ^
      string_of_expr e2
72 | Unop(o, e) -> string_of_uop o ^ string_of_expr e
73 | Assign(v, e) -> v ^ " = " ^ string_of_expr e
74 | Call (f, el) ->
75 f \hat{m} "(" \hat{n} String . concat ", " (List . map string of expr el) \hat{n}") "
76 | Noexpr -> ""
77 | ArrAssign(s, e1, e2) -> s ^{\circ} "[" ^{\circ} string_of_expr e1 ^{\circ} "] = " ^{\circ}string_of_expr e2
78 | ArrAccess(s, e) -> s ^ "[" ^ string_of_expr e ^ "]"
79 (* | Array (s, i) -> s ^ " [" ^ string_of_int i ^ "]" *)
80
81 let rec string_of_stmt = function
82 Block (stmts) ->
83 "{\n" ^ String.concat "" (List.map string_of_stmt stmts) ^
```

```
"}\ n"
84 | Expr (expr) -> string_of_expr expr ^ ";\n";
85 | Return (expr) -> "return " ^{\circ} string_of_expr expr ^{\circ} "; \n";
86 | If (e, s, Block ([])) -> "if (" ^ string_of_expr e ^ ") \n" ^
       string_of_stmt s
87 | If (e, s1, s2) -> "if (" ^ string_of_expr e ^ ") \n" ^
88 string_of_stmt s1 ^ " else \n " ^ string_of_stmt s2
89 | For (e1, e2, e3, s) ->
90 " for (" ^ string_of_expr e1 ^ " ; " ^ string_of_expr e2 ^ "
       \cdot \cdot \cdot \cdot91 string_of_expr e3 ^ ") " ^ string_of_stmt s
 92 | While (e , s) -> " while (" ^ string_of_expr e ^ ") " ^
       string_of_stmt s
93
94 let string_of_typ = function
95 Int -> " int "
96 | Bool -> " bool "
97 | Float -> "float"
98 | Void -> " void "
99 | Array (s) -> "array of size " ^ string_of_int s
100
101 let string_of_vdecl (t, id) = string_of_typ t ^ " " ^ id ^ ";\n"
102
103 let string_of_fdecl fdecl =
104 string_of_typ fdecl.typ ^ " " ^
105 fdecl.fname ^ "(" ^ String.concat ", " (List.map snd fdecl.
      formals) \hat{ }106 ") \n {\n"
107 String.concat "" (List.map string_of_vdecl fdecl.locals) ^
108 String.concat "" (List.map string_of_stmt fdecl.body)
109 "}\ n"
110
111 let string_of_program (vars, funcs) =
112 String.concat "" (List.map string_of_vdecl vars) ^ "\n" ^
113 String.concat "\n\overline{\text{1}}" (List.map string_of_fdecl funcs)
   sast.ml:
 1 (* Semantically - checked Abstract Syntax Tree and functions for
       printing it *)
 2
 3 open Ast
 4
 5 type sexpr = typ * sx
 6 and sx =
 7 SLiteral of int
 8 | SFliteral of string
 9 | SBoolLit of bool
10 | SId of string
11 | SBinop of sexpr * op * sexpr
12 | SUnop of uop * sexpr
13 | SAssign of string * sexpr
14 | SCall of string * sexpr list
15 | SNoexpr
16 | SArrAssign of string * sexpr * sexpr
17 | SArrAccess of string * sexpr
18
19 type sstmt =
```

```
20 SBlock of sstmt list
21 | SExpr of sexpr
22 | SReturn of sexpr
23 | SIf of sexpr * sstmt * sstmt
24 | SFor of sexpr * sexpr * sexpr * sstmt
25 | SWhile of sexpr * sstmt
26
27 type sfunc_decl = {
28 styp : typ ;
29 sfname : string ;
30 sformals : bind list;
31 slocals : bind list;
32 sbody : sstmt list;
33 }
34
35 type sprogram = bind list * sfunc_decl list
36
37 (* Pretty - printing functions *)
38
39 let rec string_of_sexpr (t, e) =
_{40} \, "(" \, \hat{ } \, string_of_typ t \, \hat{ } \, " : " \, \hat{ } \, (match e with
41 SLiteral (1) \rightarrow string_of_int 1
42 | SBoolLit ( true ) -> " true "
43 | SBoolLit (false) -> "false"
44 | SFliteral (l) -> l
45 | SId(s) \rightarrow s46 | SBinop (e1, o, e2) ->
47 string_of_sexpr e1 ^ " " ^ string_of_op o ^ " " ^
      string_of_sexpr e2
48 | SUnop(o, e) -> string_of_uop o ^ string_of_sexpr e
49 | SAssign(v, e) -> v ^ " = " ^ string_of_sexpr e
50 | SCall(f, el) ->
51 f \hat{ } "(" \hat{ } String . concat ", " (List . map string_of_sexpr el) \hat{ }") "
52 | SNoexpr -> ""
53 | SArrAssign (s, e1, e2) -> s \hat{ } "[" \hat{ } string_of_sexpr e1 \hat{ } "] = "
      ^ string_of_sexpr e2
54 | SArrAccess(s, e) -> s ^ "[" ^ string_of_sexpr e ^ "]"
55 ) ^{\circ} ")
56
57 let rec string_of_sstmt = function
58 SBlock (stmts) ->
59 "{\n" ^ String.concat "" (List.map string_of_sstmt stmts) ^
       "}\ n"
60 | SExpr ( expr ) -> string_of_sexpr expr ^ "; \n";
61 | SReturn (expr) -> "return " ^ string_of_sexpr expr ^ ";\n";
62 | SIf (e, s, SBlock ([])) ->
63 " if (" ^ string_of_sexpr e ^ ") \ n" ^ string_of_sstmt s
64 | SIf(e, s1, s2) -> "if (" ^ string_of_sexpr e ^ ")\n" ^
65 string_of_sstmt s1 ^ " else \n" ^ string_of_sstmt s2
66 | SFor (e1, e2, e3, s) ->
67 " for (" ^ string_of_sexpr e1 ^ " ; " ^ string_of_sexpr e2 ^
      " ; "68 string_of_sexpr e3 ^ ") " ^ string_of_sstmt s
69 | SWhile (e, s) -> "while (" ^ string_of_sexpr e ^ ") " ^
      string_of_sstmt s
70
```

```
71 let string_of_sfdecl fdecl =
72 string_of_typ fdecl.styp ^ " " ^
73 fdecl . sfname ^ "(" ^ String . concat ", " ( List . map snd fdecl .
      sformals) \hat{ }74 ") \n {\n"
75 String.concat "" (List.map string_of_vdecl fdecl.slocals) ^
76 String . concat "" ( List . map string_of_sstmt fdecl . sbody ) ^
77 "}\n"
78
79 let string_of_sprogram ( vars , funcs ) =
80 String . concat "" (List . map string_of_vdecl vars) ^ "\n" ^
81 String.concat "\n" (List.map string_of_sfdecl funcs)
  semant.ml:
1 (* Semantic checking for the compArt compiler *)
2
3 open Ast
4 open Sast
5
6 module StringMap = Map . Make ( String )
 7
8 (* Semantic checking of the AST. Returns an SAST if successful,
9 throws an exception if something is wrong.
10
11 Check each global variable , then check each function *)
12
13 let check (globals, functions) =
14
15 (* Verify a list of bindings has no void types or duplicate names
       *)
16 let check_binds (kind : string) (binds : bind list) =
17 List.iter (function
18 ( Void, b) -> raise (Failure ("illegal void " ^ kind ^ " " ^ b))
19 | - \rightarrow () ) binds;
20 let rec dups = function
21 [] \rightarrow ()
22 | ((_-, n1) : :(_-, n2) : :-_ when n1 = n2 ->23 raise (Failure ("duplicate " ^ kind ^ " " ^ n1))
24 | _ :: t -> dups t
25 in dups (List.sort (fun (\_,a) (\_,b) -> compare a b) binds)
26 in
27
28 let check_binds_globals (kind : string) (binds : bind list) =
29 List . iter ( function
30 (Void, b) -> raise (Failure ("illegal void " ^ kind ^ " " ^ b))
31 | (Array(_), b) -> raise (Failure ("illegal array in global
      context " < 'king " " " 0))
32 \quad | \quad - \rangle ()) binds;
33 let rec dups = function
34 [] -> ()
35 | ((_n n1) :: (-, n2) :: ) when n1 = n2 ->36 raise (Failure ("duplicate " ^ kind ^ " " ^ n1))
37 | \Box :: t -> dups t
38 in dups (List.sort (fun (\_ ,a) (\_ ,b) -> compare a b) binds)
39 in
40
41 (**** Check global variables ****)
```

```
43 check_binds_globals "global" globals;
44
45 (**** Check functions ****)
46
47 (* Collect function declarations for built-in functions: no
      bodies *)
48 let built_in_decls =
49 let add_bind map ( name , binds ) = StringMap . add name {
50 typ = Int ;
51 fname = name;
52 formals = binds;
53 locals = []; body = [] } map
54 in List . fold_left add_bind StringMap . empty [ ("print", [(Int, "
      x")]);
55 ("printb", [(Bool, "x")]);
56 ("print", [(Float, "x")]);
57 ("printbig", [(Int, "x") ]);
58 ("draw", [ ]);
59 (" createWindow ", [( Int , "w ") ; ( Int ,
      "h") ) ;
60 (" background ", [( Int , "r ") ; ( Int , "g
      "); (Int, "b")]);
61 ("color", [(Int, "r"); (int, "g"); (Int, "b")]);
62 (" opacity", [(Int, "x")]);
63 ("fill", [ ]);64 ("noFill", [ ]);
\begin{array}{c} \begin{array}{c} \begin{array}{c} 65 \end{array} (\begin{array}{c} 65 \end{array} ) \begin{array}{c} 1 \end{array} (\begin{array}{c} 1 \end{array} ), \begin{array}{c} 1 \end{array} (\begin{array}{c} 1 \end{array}, \begin{array}{c} 1 \end{array}, \begin{array}{c} 1 \end{array}, \begin{array}{c} 1 \end{array}, \begin{array}{c} 1 \end{array}, \begin{array}{c} 1 \end{array}"); (Int, "x2"); (Int, "y2")]);
66 (" drawCircle ", [( Int , "x ") ; ( Int , "y
      "\,; (Int, "r")]);
\begin{array}{c}67 \end{array} ("drawTriangle", [(Int, 'x1"); (Int, 'x1")); (Int, 'x1")"y1"); (Int, "x2"); (Int, "y2"); (Int, "x3"); (Int, "y3")]);
\sim 68 ("getMouseX", [ ]);
\begin{pmatrix} 69 \end{pmatrix} ("getMouseY", [ ]);
70 ("drawLine", [(Int, "x1"); (Int, "y1)
      ") ; ( Int , " x2 ") ; ( Int , " y2 ") ]) ]
71 in
72
73 (* Add function name to symbol table *)
74 let add_func map fd =
75 let built_in_err = " function " ^ fd . fname ^ " may not be
      defined "
76 and dup_err = " duplicate function " ^ fd . fname
77 and make_err er = raise ( Failure er )
78 and n = fd . fname (* Name of the function *)
79 in match fd with (* No duplicate functions or redefinitions of
      buit - ins *)
80 _ when StringMap.mem n built_in_decls -> make_err
      built_in_err
81 | when StringMap.mem n map -> make_err dup_err
82 | _ -> StringMap.add n fd map
83 in
84
85 (* Collect all function names into one symbol table *)
86 let function_decls = List . fold_left add_func built_in_decls
```

```
functions
87 in
88
89 (* Return a function from our symbol table *)
90 let find_func s =
91 try StringMap.find s function_decls
92 with Not_found -> raise (Failure ("unrecognized function " ^ s)
      \lambda93 in
94
95 let _ = find_func "main" in (* Ensure "main" is defined *)
9697 let check_function func =
98 (* Make sure no formals or locals are void or duplicates *)
99 check_binds "formal" func.formals;
100 check_binds "local" func.locals;
101
102 (* Raise an exception if the given rvalue type cannot be
      assigned to
103 the given lvalue type *)
104 let check_assign lvaluet rvaluet err =
105 if lvaluet = rvaluet then lvaluet else raise (Failure err) in
106
107
108 (* Build local symbol table of variables for this function *)
109 let symbols = List.fold_left (fun m (ty, name) -> StringMap.add
       name ty m)
110 StringMap.empty (globals @ func.formals @ func.
      locals )
111 in
112
113 (* Return a variable from our local symbol table *)
114 let type_of_identifier s =
115 try StringMap.find s symbols
116 with Not_found -> raise (Failure ("undeclared identifier " ^
      s))
117 in
118
119 (* Return a semantically - checked expression , i .e., with a type
      *)
120 let rec expr = function
121 Literal 1 -> (Int, SLiteral 1)
122 | Fliteral 1 -> (Float, SFliteral 1)
123 | BoolLit 1 -> (Bool, SBoolLit 1)
124 | Noexpr -> (Void, SNoexpr)
125 | Id s -> (type_of_identifier s, SId s)
126 | Assign (var, e) as ex ->
127 let lt = type_of_identifier var
128 and (rt, e') = expr e in129 let err = "illegal assignment " \hat{ } string_of_typ lt \hat{ } " =
      " \sim130 string_of_typ rt ^ " in " ^ string_of_expr ex
131 in ( check_assign lt rt err, SAssign ( var, ( rt, e') ))
132
133 | ArrAssign (s, e1, e2) as ex -> let (rt1, e1') = expr e1 and
      (rt2, e2') = expr e2 in134 let err2 =
```

```
135 " illegal assignment of " ^ string_of_typ rt2 ^ " in
      " ^ string_of_expr ex
136 in (check_assign Int rt2 err2,
137 SArrAssign (s, (rt1, e1'), (rt2, e2')))
138
139 | ArrAccess(s, e) as ex -> let lt = type_of_identifier s
140 and (\text{rt}, e') = expr e in
141 let err = "illegal assignment " ^ string_of_typ lt
      \hat{a} \hat{a} \hat{b} = \hat{a} \hat{c}142 string_of_typ rt ^ " in " ^ string_of_expr ex
143 in ( check_assign Int rt err, SArrAccess (s, (rt, e')
     ))
144
145 | Unop (op, e) as ex ->
146 let (t, e') = expr e in
147 let ty = match op with
148 Neg when t = Int || t = Float \rightarrow t149 | Not when t = Bool \rightarrow Bool150 | _ -> raise (Failure ("illegal unary operator " ^
151 string_of_uop op ^ string_of_typ t
      \hat{ }152 " in " \hat{ } string_of_expr ex ))
153 in (ty, SUnop(op, (t, e'))154 | Binop (e1, op, e2) as e ->
155 let (t1, e1') = expr e1
156 and (t2, e2') = expr e2 in
157 (* All binary operators require operands of the same type
      *)
158 let same = t1 = t2 in
159 (* Determine expression type based on operator and
     operand types *)
160 let ty = match op with
161 Add | Sub | Mult | Div when same && t1 = Int -> Int
162 | Add | Sub | Mult | Div when same && t1 = Float -> Float
163 | Equal | Neq when same -> Bool
164 | Less | Leq | Greater | Geq
165 when same \& (t1 = Int || t1 = Float) -> Bool
166 | And | Or when same && t1 = Bool -> Bool
167 | _ -> raise (
168 Failure ("illegal binary operator "
169 string_of_typ t1 ^ " " ^ string_of_op op ^ "
      " "170 string_of_typ t2 ^ " in " ^ string_of_expr e
     ))
171 in (ty, SBinop ((t1, e1'), op, (t2, e2')))
172 | Call (fname, args) as call \rightarrow173 let fd = find_func fname in
174 let param_length = List . length fd . formals in
175 if List . length args != param_length then
176 raise (Failure ("expecting " ^ string_of_int
     param_length ^
177 arguments in " arguments in " of string_of_expr call )
     \lambda178 else let check_call (ft, _) e =
179 let (et, e') = expr e in
180 let err = "illegal argument found " string_of_typ et
      \hat{ }
```

```
181 " expected " ^ string_of_typ ft ^ " in " ^
      string_of_expr e
182 in (check_assign ft et err, e')
183 in
184 let args ' = List . map2 check_call fd . formals args
185 in (fd.typ, SCall (fname, args'))
186 in
187
188 let check_bool_expr e =
189 let (t', e') = expr e190 and err = " expected Boolean expression in " ^ string_of_expr
       e
191 in if t' != Bool then raise (Failure err) else (t', e')192 in
193
194 (* Return a semantically - checked statement i.e . containing
      sexprs *)
195 let rec check_stmt = function
196 Expr e -> SExpr ( expr e )
197 | If (p, b1, b2) -> SIf (check_bool_expr p, check_stmt b1,
      check_stmt b2 )
198 | For (e1, e2, e3, st) ->
199 SFor (expr e1, check_bool_expr e2, expr e3, check_stmt st)
200 | While (p, s) -> SWhile (check_bool_expr p, check_stmt s)
201 | Return e -> let (t, e') = expr e in
202 if t = func.typ then SReturn (t, e')
203 else raise (
204 Failure ("return gives " ^ string_of_typ t ^ " expected " ^
205 string_of_typ func . typ ^ " in " ^ string_of_expr e ))
206
207 (* A block is correct if each statement is correct and
      nothing
208 follows any Return statement . Nested blocks are flattened
      . *)
209 | Block sl ->
210 let rec check_stmt_list = function
211 [Return _ as s] \rightarrow [check\_stm]212 | Return _ :: _ -> raise (Failure "nothing may follow
       a return ")
213 | Block sl :: ss -> check_stmt_list ( sl @ ss ) (*
      Flatten blocks *)
214 | s :: ss -> check_stmt s :: check_stmt_list ss
215 \begin{bmatrix} \end{bmatrix} \rightarrow \begin{bmatrix} \end{bmatrix}216 in SBlock ( check_stmt_list sl )
217
218 in (* body of check_function *)
219 { styp = func . typ ;
220 sfname = func . fname ;
221 sformals = func.formals;
222 slocals = func.locals;
223 sbody = match check_stmt ( Block func . body ) with
224 SBlock(sl) \rightarrow sl
225 | _ -> raise ( Failure (" internal error : block didn 't become a
      block?"))<br>}
226 }
227 in (globals, List.map check_function functions)
```
codegen.ml:

```
1 (* Code generation: translate takes a semantically checked AST and
2 produces LLVM IR
 3
4 LLVM tutorial : Make sure to read the OCaml version of the tutorial
5
6 http :// llvm . org / docs / tutorial / index . html
 7
8 Detailed documentation on the OCaml LLVM library :
 9
10 http://llvm.moe/
11 http://llvm.moe/ocaml/
12
13 *)
14
15 module L = Llvm16 module A = Ast17 open Sast
18
19 module StringMap = Map . Make ( String )
20
21 (* translate : Sast . program -> Llvm . module *)
22 let translate (globals, functions) =<br>23 let context = L.global_context
23 let context = L.global\_context () in
24
25 (* Create the LLVM compilation module into which
26 we will generate code *)
27 let the_module = L. create_module context " compArt " in
28
29 (* Get types from the context *)
30 let i32_t = L.i32_type context
31 and i8_t = L. i8_type context<br>32 and i1 t = L. i1 type context
32 and i1_t = L. i1_type context
33 and float_t = L.double_type context<br>34 and void_t = L.void_type context
34 and void_t = L. void_type context
35 and array_t n = L. array_type (L. i32_type context) n in
36
37 (* Return the LLVM type for a compArt type *)
38 let ltype_of_typ = function
39 A. Int \rightarrow i32_t
40 | A.Bool -> i1_t
41 | A. Float \rightarrow float t
42 | A. Void -> void_t
43 | A. Array (n) \rightarrow array_t n
44 in
45
46 (* Create a map of global variables after creating each *)
47 let global_vars : L. llvalue StringMap .t =
48 let global_var m (t, n) =
49 let init = match t with
50 A. Float -> L. const_float ( ltype_of_typ t) 0.0
51 | - > L. const_int (ltype_of_typ t) 0
52 in StringMap . add n ( L. define_global n init the_module ) m in
53 List . fold_left global_var StringMap . empty globals in
54
55 let printf_t : L. lltype =
56 L. var_arg_function_type i32_t [| L. pointer_type i8_t |] in
57 let printf_func : L. llvalue =
```

```
58 L. declare_function " printf " printf_t the_module in
5960 let printbig_t : L. lltype =
61 L. function_type i32_t [| i32_t |] in
62 let printbig_func : L. llvalue =
63 L. declare_function " printbig " printbig_t the_module in
64
65 let draw_t : L. lltype =
66 L. function_type i32_t [| |] in
67 let draw_func : L. llvalue =
68 L. declare_function " draw " draw_t the_module in
6970 let createWindow_t : L. lltype =
71 L. function_type i32_t [| i32_t ; i32_t |] in
72 let createWindow_func : L . llvalue =
73 L. declare_function " createWindow " createWindow_t the_module
      in
74
75 let background_t : L . lltype =
76 L. function_type i32_t [| i32_t ; i32_t ; i32_t |] in
77 let background_func : L. llvalue =
78 L. declare_function " background " background_t the_module in
79
80 let color_t : L. lltype =
81 L. function_type i32_t [| i32_t ; i32_t ; i32_t |] in
82 let color_func : L. llvalue =
83 L. declare_function " color " color_t the_module in
84
85 let opacity_t : L. lltype =
86 L. function_type i32_t [| i32_t |] in
87 let opacity_func : L. llvalue =
88 L. declare_function " opacity" opacity_t the_module in
89
90 let fill_t : L. lltype =
91 L. function_type i32_t [| |] in
92 let fill_func : L. llvalue =
93 L. declare_function "fill" fill_t the_module in
94
95 let noFill_t : L. lltype =
96 L. function_type i32_t [| |] in
97 let noFill_func : L. llvalue =
98 L. declare_function "noFill" noFill_t the_module in
99
100 let drawRect_t : L. lltype =
101 L. function_type i32_t [| i32_t ; i32_t ; i32_t ; i32_t |] in
102 let drawRect_func : L. llvalue =
103 L. declare_function " drawRect " drawRect_t the_module in
104
105 let drawLine_t : L. lltype =
106 L. function_type i32_t [| i32_t ; i32_t ; i32_t ; i32_t |] in
107 let drawLine_func : L. llvalue =
108 L. declare_function " drawLine " drawLine_t the_module in
109
110 let drawCircle_t : L. lltype =
111 L. function_type i32_t [| i32_t ; i32_t ; i32_t |] in
112 let drawCircle_func : L. llvalue =
113 L. declare_function " drawCircle " drawCircle_t the_module in
```

```
115 let drawTriangle_t : L. lltype =
116 L. function_type i32_t [| i32_t ; i32_t ; i32_t ; i32_t ; i32_t ;
       i32_t |] in
117 let drawTriangle_func : L . llvalue =
118 L. declare_function " drawTriangle " drawTriangle_t the_module
       in
119
120 let getMouseX_t : L. lltype =
121 L. function_type i32_t [| |] in
122 let getMouseX_func : L. llvalue =
123 L. declare_function "getMouseX" getMouseX_t the_module in
124
125 let getMouseY_t : L. lltype =
126 L. function_type i32_t [| |] in
127 let getMouseY_func : L. llvalue =
128 L. declare_function " getMouseY " getMouseY_t the_module in
129
130 (* Define each function (arguments and return type) so we can
131 call it even before we've created its body *)
132 let function_decls : (L. llvalue * sfunc_decl) StringMap.t =
133 let function_decl m fdecl =
134 let name = fdecl . sfname
135 and formal_types =
136 Array . of_list (List . map (fun (t, ) -> ltype_of_typ t) fdecl.
       sformals )
137 in let ftype = L. function_type (ltype_of_typ fdecl.styp)
       formal_types in
138 StringMap . add name (L . define_function name ftype the_module ,
       fdecl) m in
139 List . fold_left function_decl StringMap . empty functions in
140
141 (* Fill in the body of the given function *)
142 let build_function_body fdecl =
143 let (the_function, _) = StringMap.find fdecl.sfname
       function_decls in
144 let builder = L . builder_at_end context (L . entry_block
       the_function ) in
145
146 let int_format_str = L.build_global_stringptr "%d\n" "fmt"
       builder
147 and float_format_str = L. build_global_stringptr \frac{m}{g}\n" "fmt"
       builder in
148
149 (* Construct the function 's " locals ": formal arguments and
       locally
150 declared variables. Allocate each on the stack, initialize
       their
151 value , if appropriate , and remember their values in the "
       locals" map *)
152 let local_vars =
153 let add\_format \t m (t, n) p =154 L. set_value_name n p;
155 let local =
156 L. build_alloca ( ltype_of_typ t) n builder in
157 ignore (L. build_store p local builder);
158 StringMap . add n local m
```

```
160 (* Allocate space for any locally declared variables and add
     the
161 * resulting registers to our map *)
162 and add_local m (t, n) =
163 let local_var =
164 L. build_alloca ( ltype_of_typ t) n builder
165 in StringMap . add n local_var m
166 in
167
168 let formals = List . fold_left2 add_formal StringMap . empty
     fdecl sformals
169 (Array.to_list (L. params the_function)) in
170 List . fold_left add_local formals fdecl . slocals
171 in
172
173 (* Return the value for a variable or formal argument.
174 Check local names first, then global names *)
175 let lookup n = try StringMap . find n local_vars
176 with Not_found -> StringMap . find n global_vars
177 in
178
179 (* Construct code for an expression; return its value *)
180 let rec expr builder ((\_ , e) : sexpr) = match e with181 SLiteral i -> L. const_int i32_t i
182 | SBoolLit b -> L. const_int i1_t ( if b then 1 else 0)
183 | SFliteral 1 -> L. const_float_of_string float_t l
184 | SNoexpr -> L. const_int i32_t 0<br>185 | SId s -> L. build_load (looku)
185 | SId s -> L. build_load ( lookup s) s builder
186 | SAssign (s, e) -> let e' = expr builder e in
187 ignore (L. build_store e' (lookup s)
     builder); e'
188
189 | SArrAssign (s, e1, e2) -> let e1' = expr builder e1 and e2'
      = expr builder e2
190 and \text{arr} = (\text{lookup } s) in
191 (ignore (L. build_store e2'
192 ( Llvm . build_gep arr [| (Llvm.
     const int i32 t 0) :
193
                  (e1') |]
194 (" _gep ") builder
195 \qquad \qquad )
196 builder); e2')
197
198 | SArrAccess (s, e) -> let e' = expr builder e and arr =
     lookup s in
199 let gep_ptr = Llvm . build_gep arr [| (
     Llvm.const_int i32_t 0);
200
             (e') | ]201 (" _gep ") builder in
202 let result = Llvm . build_load gep_ptr
     " gep" builder in
203 result
204
205 | SBinop ((A.Float, _) as e1, op, e2) ->
```

```
206 let e1' = expr builder e1
207 and e2' = expr builder e2 in
208 ( match op with
209 A. Add -> L. build_fadd<br>210 | A. Sub -> L. build fsub
210 | A. Sub -> L . build_fsub
211 | A. Mult -> L. build_fmul
212 | A. Div -> L. build_fdiv<br>213 | A. Equal -> L. build_fcmp
213 | A. Equal -> L. build_fcmp L. Fcmp. Oeq<br>214 | A. Neq -> L. build_fcmp L. Fcmp. One
214 | A. Neq -> L . build_fcmp L . Fcmp . One
215 | A. Less -> L. build_fcmp L. Fcmp . Olt
216 | A. Leq -> L . build_fcmp L . Fcmp . Ole
217 | A. Greater -> L. build_fcmp L. Fcmp. Ogt<br>218 | A. Geq -> L. build_fcmp L. Fcmp. Oge
218 | A. Geq -> L . build_fcmp L . Fcmp . Oge
219 | A.And | A.Or ->
220 raise ( Failure " internal error : semant should have rejected
        and/or on float")
221 ) e1' e2' "tmp" builder
222 | SBinop (e1, op, e2) ->
223 let e1' = expr builder e1
224 and e2' = expr builder e2 in
225 ( match op with
226 A. Add -> L. build_add<br>227 | A. Sub -> L. build_sub
227 | A. Sub -> L. build_sub
228 | A. Mult -> L. build_mul
229 | A.Div -> L.build_sdiv
230 | A.And \rightarrow L.build_and<br>231 | A.Or \rightarrow L.build or
231 | A. Or \rightarrow L. build or
232 | A. Equal -> L. build_icmp L. Icmp. Eq<br>233 | A. Neq -> L. build_icmp L. Icmp. Ne
233 | A. Neq -> L . build_icmp L . Icmp . Ne
234 | A. Less -> L. build_icmp L. Icmp . Slt
235 | A. Leq -> L . build_icmp L . Icmp . Sle
236 | A. Greater -> L. build_icmp L. Icmp . Sgt
237 | A. Geq -> L. build_icmp L. Icmp. Sge
238 ) e1' e2' "tmp" builder
239 | SUnop(op, ((t, _) as e)) ->
_{240} let e' = expr builder e in
241 ( match op with
242 A. Neg when t = A. Float -> L. build_fneg<br>243 | A. Neg -> L. build_neg
243 | A. Neg - > L. build_neg
244 | A. Not -> L. build_not ) e ' " tmp " builder
245 | SCall (" print ", [e ]) | SCall (" printb ", [e ]) ->
246 L. build_call printf_func [| int_format_str ; ( expr builder e)
        |]
247 " printf " builder
248 | SCall ("printbig", [e]) ->
249 L. build_call printbig_func [| ( expr builder e) |] " printbig "
       builder
250 | SCall (" draw ", []) ->
251 L. build_call draw_func [| |] " draw " builder
252 | SCall ("createWindow", [w; h]) ->
253 L. build_call createWindow_func [| ( expr builder w) ;( expr
       builder h) |] " createWindow" builder
254 | SCall (" background ", [r;g ;b ]) ->
255 L. build_call background_func [| ( expr builder r ) ;( expr builder
       g) ;( expr builder b) |] " background " builder
256 | SCall ("color", [r;g;b]) ->
257 L. build_call color_func [| ( expr builder r ) ;( expr builder g) ;(
```

```
expr builder b) |] "color" builder
258 | SCall ("opacity", [e]) ->
259 L. build_call opacity_func [| ( expr builder e) |] " opacity "
       builder
260 | SCall (" fill ", []) ->
261 L. build_call fill_func [| |] " fill " builder
262 | SCall ("noFill", []) ->
263 L. build_call noFill_func [| |] " noFill " builder
264 | SCall (" drawRect " , [ x1 ; y1 ; x2 ; y2 ]) ->
265 L. build_call drawRect_func [| ( expr builder x1 ) ; ( expr builder
       y1);(expr builder x2);(expr builder y2) |] "drawRect" builder
266 | SCall ("drawLine", [x1;y1;x2;y2]) ->
267 L. build_call drawLine_func [| ( expr builder x1 ) ; ( expr builder
       y1 ) ;( expr builder x2 ) ;( expr builder y2 ) |] " drawLine " builder
268 | SCall ("drawCircle", [x;y;r]) ->
269 L. build_call drawCircle_func [| ( expr builder x ); ( expr builder
        y); ( expr builder r) |] " drawCircle " builder
270 | SCall ("drawTriangle", [x1;y1;x2;y2;x3;y3]) ->
271 L. build_call drawTriangle_func [| ( expr builder x1 ); ( expr
       builder y1);(expr builder x2);(expr builder y2);(expr builder
       x3 ) ;( expr builder y3 ) |] " drawTriangle " builder
272 | SCall ("getMouseX", []) ->
273 L. build_call getMouseX_func [| |] " getMouseX " builder
274 | SCall (" getMouseY ", []) ->
275 L. build_call getMouseY_func [| |] "getMouseY" builder<br>276 | SCall ("printf", [e]) ->
          | SCall (" printf", [e]) ->
277 L. build_call printf_func [| float_format_str ; ( expr builder e)
        |]278 " printf " builder
279 | SCall (f, args) ->
280 let ( fdef , fdecl ) = StringMap . find f function_decls in
281 let llargs = List.rev (List.map (expr builder) (List.rev args))
       in
282 let result = ( match fdecl . styp with
283 A. Void -> ""
_{284} \qquad \qquad \qquad \qquad \qquad \qquad \qquad \qquad \qquad \qquad \qquad \qquad \qquad \qquad \qquad \qquad \qquad \qquad \qquad \qquad \qquad \qquad \qquad \qquad \qquad \qquad \qquad \qquad \qquad \qquad \qquad \qquad \qquad \qquad \qquad \qquad 
285 L. build_call fdef ( Array . of_list llargs ) result builder
286 in
287
288 (* LLVM insists each basic block end with exactly one "
       terminator "
289 instruction that transfers control . This function runs "
       instr builder "
290 if the current block does not already have a terminator .
       Used ,
291 e.g., to handle the "fall off the end of the function" case.
        *)
292 let add_terminal builder instr =
293 match L. block_terminator (L. insertion_block builder) with
294 Some _ -> ()
295 | None -> ignore (instr builder) in
296
297 (* Build the code for the given statement; return the builder
       for
298 the statement 's successor (i. e., the next instruction will
       be built
299 after the one generated by this call) *)
```

```
300
301 let rec stmt builder = function
302 SBlock sl -> List.fold left stmt builder sl
303 | SExpr e -> ignore ( expr builder e); builder
304 | SReturn e -> ignore (match fdecl.styp with
305 (* Special " return nothing " instr *)
306 A. Void -> L. build_ret_void builder
307 (* Build return statement *)
308 | _ -> L.build_ret (expr builder e)
      builder );
309 builder
310 | SIf (predicate, then_stmt, else_stmt) ->
311 let bool_val = expr builder predicate in
312 let merge_bb = L. append_block context " merge " the_function in
313 let build_br_merge = L. build_br merge_bb in (* partial
      function *)
314
315 let then_bb = L . append_block context " then " the_function in
316 add_terminal (stmt (L. builder_at_end context then_bb) then_stmt)
317 build_br_merge;
318
319 let else_bb = L . append_block context " else " the_function in
320 add_terminal (stmt (L. builder_at_end context else_bb) else_stmt)
321 build_br_merge;
322
323 ignore (L. build_cond_br bool_val then_bb else_bb builder);
324 L. builder_at_end context merge_bb
325
326 | SWhile (predicate, body) ->
327 let pred_bb = L . append_block context " while " the_function in
328 ignore (L. build_br pred_bb builder);
329
330 let body_bb = L . append_block context " while_body " the_function
      in
331 add_terminal (stmt (L. builder_at_end context body_bb) body)
332 (L. build_br pred_bb ) ;
333
334 let pred_builder = L . builder_at_end context pred_bb in
335 let bool_val = expr pred_builder predicate in
336
337 let merge_bb = L. append_block context " merge " the_function in
338 ignore (L. build_cond_br bool_val body_bb merge_bb pred_builder);
339 L. builder_at_end context merge_bb
340
341 (* Implement for loops as while loops *)
342 | SFor (e1, e2, e3, body) -> stmt builder
343 (SBlock [SExpr e1 ; SWhile (e2, SBlock [body ; SExpr e3]) ]
      \lambda344 in
345
346 (* Build the code for each statement in the function *)
347 let builder = stmt builder ( SBlock fdecl . sbody ) in
348
349 (* Add a return if the last block falls off the end *)
350 add_terminal builder ( match fdecl . styp with
351 A. Void \rightarrow L. build ret void
352 | A. Float -> L. build_ret (L. const_float float_t 0.0)
```

```
353 | t -> L.build_ret (L.const_int (ltype_of_typ t) 0))
354 in
355
356 List . iter build_function_body functions ;
357 the_module
```
### 8.2 SDL CompArt

compArtHelper.c:

```
1 /*
 2 CompArt used the basic structure of this file:
 3
 4 Copyright (C) 1997 -2020 Sam Lantinga < slouken@libsdl .org >
 5
 6 This software is provided 'as -is ', without any express or
      implied
 7 warranty . In no event will the authors be held liable for any
      damages
 8 arising from the use of this software.
 9
10 Permission is granted to anyone to use this software for any
      purpose ,
11 including commercial applications , and to alter it and
      redistribute it
12 freely.
13
14 This file is created by : Nitin Jain (nitin. j4@samsung.com)
15 */
16
17 #include <stdlib.h>
18 #include <stdio.h>
19
20 # ifdef __EMSCRIPTEN__
21 # include < emscripten / emscripten .h >
22 # endif
23
24 # include " SDL2 / SDL .h"
25 # include " SDL2_gfxPrimitives .h"
26
27 SDL_Window * window ;
28 SDL_Renderer * renderer ;
29 SDL_Surface * surface ;
30 int done ;
31 int r_global = 0;
32 int g_global = 0;
33 int b_global = 0;
34 int a_global = 255;
35 int r_background = 255;
36 int g_background = 255;
37 int b_background = 255;
38 int fill_status = 1;
39 int width_global ;
40 int height_global ;
41 void color (int red, int green, int blue)
42 {
```

```
43 r_global = red;
44 g_global = green;
45 b_global = blue;
46 }
47
48 void opacity (int x)
49 {
50 a_global = x;
51 }
52
53 void fill ()
\begin{matrix} 54 \\ 55 \end{matrix}fill\_status = 1;56 }
57 void noFill ()
58 {
59 fill_status = 0;
60 }
61
62 void background (int red , int green , int blue )
63 {
64
65 SDL_Rect darea ;
66 /* Get the Size of drawing surface */
67 SDL_RenderGetViewport ( renderer , & darea );
68 SDL_SetRenderDrawColor (renderer, red, green, blue, 0xFF);
69
70 r_background = red ;
71 g_background = green ;
72 b_background = blue ;
73 }
74
75 void drawRect ( int x1 , int y1 , int x2 , int y2 )
76 {
77 if ( fill_status )
78 {
79 boxRGBA (renderer, x1, y1, x2, y2, r_global, g_global,
      b_global, a_global);<br>}
80 }
81 else
82 {
83 rectangleRGBA (renderer, x1, y1, x2, y2, r_global, g_global,
      b_global, a_global);<br>}
84 }
85 }
86
87 void drawLine (int x1, int y1, int x2, int y2)
88 {
89 lineRGBA (renderer, x1, y1, x2, y2, r_global, g_global, b_global
      , a_global ) ;
90 }
91
92 void drawCircle (int x, int y, int r)
93 {
94 if (fill_status)
\frac{94}{95} {
```

```
96 filledCircleRGBA (renderer, x, y, r, r_global, g_global,
       b_global, a_global);
97 }
98 else
99 {
100 circleRGBA (renderer, x, y, r, r_global, g_global, b_global,
        a_global ) ;
101 }
102 }
103
104 void drawTriangle (int x1, int y1, int x2, int y2, int x3, int y3)
105 \frac{1}{2}106 if (fill_status)
107 {
108 filledTrigonRGBA (renderer, x1, y1, x2, y2, x3, y3, r_global
       , g_global , b_global , a_global ) ;
109 }
110 else
111 {
112 trigonRGBA (renderer, x1, y1, x2, y2, x3, y3, r_global,
       g_global , b_global , a_global );
113 }
114 }
115
116 int getMouseX ()
117 \text{ J}118 int mouseX:
119 SDL_GetMouseState (& mouseX, NULL);
120 return mouseX;
121 }
122 int getMouseY ()
123 \text{ }124 int mouseY;
125 SDL_GetMouseState (NULL, & mouseY);
126 return mouseY;
127 }
128
129 int draw ()
130 \text{ f}131 /* Got everything on rendering surface,
132 now Update the drawing image on window screen */
133 SDL_UpdateWindowSurface (window);
134 SDL_SetRenderDrawColor (renderer, r_background, g_background,
       b_background, 0xFF);
135 SDL_RenderClear (renderer);
136
137 SDL_Event e;
138
139 while (SDL_PollEvent (&e))
140 \frac{140}{140}141
142 /* Re - create when window has been resized */
143 if ((e.type == SDL_WINDOWEVENT) && (e.window.event ==
       SDL_WINDOWEVENT_SIZE_CHANGED ))
144 \left\{ \begin{array}{ccc} 1 & 44 \end{array} \right\}145
146 SDL_DestroyRenderer (renderer);
```

```
148 surface = SDL_GetWindowSurface (window);
149 renderer = SDL_CreateSoftwareRenderer (surface);
150 /* Clear the rendering surface with the specified color
          */
151 SDL_SetRenderDrawColor ( renderer , 0 xFF , 0 xFF , 0 xFF , 0 xFF
         );
152 SDL_RenderClear (renderer);
153 }
154
155 if (e.type == SDL_QUIT)
156 {
157 done = 1;
158 SDL_Quit ();
159 # ifdef __EMSCRIPTEN__
160 emscripten_cancel_main_loop();
161 # endif
162 return 0;<br>163 }
163 }
164
165 if ((e. type == SDL_KEYDOWN) && (e. key. keysym. sym ==
         SDLK_ESCAPE ))
166 \qquad \qquad \qquad \qquad \qquad \qquad \qquad \qquad \qquad \qquad \qquad \qquad \qquad \qquad \qquad \qquad \qquad \qquad \qquad \qquad \qquad \qquad \qquad \qquad \qquad \qquad \qquad \qquad \qquad \qquad \qquad \qquad \qquad \qquad \qquad \qquad \167 done = 1;
168 SDL_Quit ();
169 # ifdef __EMSCRIPTEN__
170 emscripten_cancel_main_loop();
171 # endif
172 return 0;
\begin{array}{@{}c@{\hspace{1em}}c@{\hspace{1em}}c@{\hspace{174 }
175
176 return 0;
177 }
178
179 int createWindow (int width, int height)
180 {
181 int width_global = width;
182 int height_global = height;
183 /* Enable standard application logging */
184 SDL_LogSetPriority (SDL_LOG_CATEGORY_APPLICATION,
         SDL_LOG_PRIORITY_INFO );
185
186 /* Initialize SDL */
187 if (SDL_Init (SDL_INIT_VIDEO) != 0)
188 {
189 SDL_LogError ( SDL_LOG_CATEGORY_APPLICATION , " SDL_Init fail :
          %s\ n", SDL_GetError());
190 return 1;
191 }
192
193 /* Create window and renderer for given surface */
194 window = SDL_CreateWindow (" CompArt ", SDL_WINDOWPOS_UNDEFINED ,
         SDL_WINDOWPOS_UNDEFINED , width , height , SDL_WINDOW_RESIZABLE );
195 if (! window )
196 {
```

```
197 SDL_LogError ( SDL_LOG_CATEGORY_APPLICATION , " Window creation
        fail : %s\n", SDL_GetError());
198 return 1:
199 }
200 surface = SDL_GetWindowSurface ( window );
201 renderer = SDL_CreateSoftwareRenderer ( surface );
\begin{array}{cc} 202 \\ 203 \end{array} if (!renderer)
203 {
204 SDL_LogError ( SDL_LOG_CATEGORY_APPLICATION , " Render creation
        for surface fail : \sqrt{s} \n\cdot, SDL_GetError());
205 return 1;<br>206 }
206 }
207
208 /* Clear the rendering surface with the specified color */
209 SDL_SetRenderDrawColor ( renderer , 0 xFF , 0 xFF , 0 xFF , 0 xFF ) ;
210 SDL_RenderClear (renderer);
211
212 /* Draw the Image on rendering surface */
213 done = 0;
214 # ifdef __EMSCRIPTEN__
215 emscripten_set_main_loop ( loop , 0, 1) ;
216 # else
217 # endif
218
219 return 0;
220 }
```
Makefile:

```
1 # "make test" Compiles everything and runs the regression tests
2
3 . PHONY : test
4 test : all testall . sh
5 ./ testall . sh
6
7 . PHONY : draw
8 draw : all scripts/draw.sh testdrawchessboard.o
9 ./scripts/draw.sh
10
11 . PHONY : setupdraw
12 setupdraw : all scripts / setupdraw . sh
13 ./ scripts / setupdraw . sh
14
15 . PHONY : color
16 color : all scripts / color . sh
17 ./scripts/color.sh
18
19 . PHONY : drawline
20 drawline : all scripts / drawline . sh
21 ./ scripts / drawline . sh
22
23 . PHONY : gfxcircle
24 gfxcircle : all scripts / gfxcircle . sh
25 ./ scripts / gfxcircle . sh
26
27 . PHONY : movingball
28 movingball : all scripts / movingball . sh
29 ./ scripts / movingball . sh
```

```
31 . PHONY : movingball - background
32 movingball - background : all scripts / movingball - background . sh
33 ./ scripts / movingball - background . sh
34
35 . PHONY : movingball - color
36 movingball - color : all scripts / movingball - color . sh
37 ./ scripts / movingball - color . sh
38
39 . PHONY : movingball - opacity
40 movingball - opacity : all scripts / movingball - opacity . sh
41 ./ scripts / movingball - opacity . sh
42
43 . PHONY : mouse
44 mouse : all scripts / mouse . sh
45 ./ scripts / mouse . sh
46
47 . PHONY : compArtLogo
48 compArtLogo : all scripts / compArtLogo . sh
49 ./ scripts / compArtLogo . sh
50
51 . PHONY : multipleMovingBalls
52 multipleMovingBalls : all scripts / multipleMovingBalls . sh
53 ./ scripts / multipleMovingBalls . sh
54
55 # "make all" builds the executable as well as the "printbig"
      library designed
56 # to test linking external code
57
58 . PHONY : all
59 all : compArt . native printbig . o compArtHelper .o
60
61 # " make compArt . native " compiles the compiler
62 #
63 # The _tags file controls the operation of ocamlbuild, e.g., by
      including
64 # packages , enabling warnings
65 #
66 # See https :// github . com / ocaml / ocamlbuild / blob / master / manual / manual
       . adoc
67
68 compArt . native :
69 opam config exec -- \
70 ocamlbuild -use - ocamlfind compArt . native
71
72 # " make clean " removes all generated files
73
74 . PHONY : clean
75 clean :
76 ocamlbuild - clean
77 rm -rf testall . log ocamlllvm *. diff *. o
78
79 # Testing the " printbig " example
80
81 printbig : printbig.c
82 cc -o printbig -DBUILD_TEST printbig.c
83
```

```
85
86 # Building the tarball
87
88 TESTS = \
89 add1 arith1 arith2 arith3 fib float1 float2 float3 for1 for2
       func1 \lambda90 func2 func3 func4 func5 func6 func7 func8 func9 gcd2 gcd global1
        \
 91 global2 global3 hello if1 if2 if3 if4 if5 if6 local1 local2 ops1
        \
 92 ops2 printbig var1 var2 while1 while2
93
94 FAILS = \
95 assign1 assign2 assign3 dead1 dead2 expr1 expr2 expr3 float1
       float2 \
96 for1 for2 for3 for4 for5 func1 func2 func3 func4 func5 func6
       func7 \
97 func8 func9 global1 global2 if1 if2 if3 nomain printbig printb
      print \
98 return1 return2 while1 while2
99
100 TESTFILES = $(TESTS:\{-test -", ca) \$(TESTS:\{-test -", cut) \}\101 \text{\$(FAILS:\text{\texttt{N}}=fail-\text{\texttt{N}}.\text{ca})\$(FAILS:\text{\texttt{N}}=fail-\text{\texttt{N}}.\text{err})102
103 TARFILES = ast . ml sast . ml codegen . ml Makefile _tags compArt . ml
       compArtParse . mly \
104 README scanner.mll semant.ml testall.sh \
105 printbig.c arcade-font.pbm font2c \
106 Dockerfile \
107 $ (TESTFILES : %= tests / %)
108
109 compArt . tar . gz : $( TARFILES )
110 cd .. && tar czf compArt/compArt.tar.gz \
111 $ (TARFILES : %= compArt /%)
   printbig.c:
 1 /*
 2 * A function illustrating how to link C code to code generated
       from LLVM
 3 */4
 5 # include < stdio .h >
 6
 7 /*
 8 * Font information: one byte per row, 8 rows per character
 9 * In order, space, 0-9, A-Z
10 */
11 static const char font [] = {12 0 x00, 0 x00, 0 x00, 0 x00, 0 x00, 0 x00, 0 x00, 0 x00,
13 0x1c, 0x3e, 0x61, 0x41, 0x43, 0x3e, 0x1c, 0x00,
14 0x00, 0x40, 0x42, 0x7f, 0x7f, 0x40, 0x40, 0x00,
 15 0x62, 0x73, 0x79, 0x59, 0x5d, 0x4f, 0x46, 0x00,
 16 0x20, 0x61, 0x49, 0x4d, 0x4f, 0x7b, 0x31, 0x00,
17 0 x 18, 0 x 1c, 0 x 16, 0 x 13, 0 x 7f, 0 x 7f, 0 x 10, 0 x 00,
18 0 x27 , 0 x67 , 0 x45 , 0 x45 , 0 x45 , 0 x7d , 0 x38 , 0 x00 ,
```
19 0x3c, 0x7e, 0x4b, 0x49, 0x49, 0x79, 0x30, 0x00,

```
20 0 x03 , 0 x03 , 0 x71 , 0 x79 , 0 x0d , 0 x07 , 0 x03 , 0 x00 ,
21 0x36, 0x4f, 0x4d, 0x59, 0x59, 0x76, 0x30, 0x00,
22 0 x06 , 0 x4f , 0 x49 , 0 x49 , 0 x69 , 0 x3f , 0 x1e , 0 x00 ,
23 0 x7c , 0 x7e , 0 x13 , 0 x11 , 0 x13 , 0 x7e , 0 x7c , 0 x00 ,
24 0 x7f , 0 x7f , 0 x49 , 0 x49 , 0 x49 , 0 x7f , 0 x36 , 0 x00 ,
25 0x1c, 0x3e, 0x63, 0x41, 0x41, 0x63, 0x22, 0x00,
26 0x7f, 0x7f, 0x41, 0x41, 0x63, 0x3e, 0x1c, 0x00,
27 0 x00 , 0 x7f , 0 x7f , 0 x49 , 0 x49 , 0 x49 , 0 x41 , 0 x00 ,
28 0 x7f , 0 x7f , 0 x09 , 0 x09 , 0 x09 , 0 x09 , 0 x01 , 0 x00 ,
29 0 x1c , 0 x3e , 0 x63 , 0 x41 , 0 x49 , 0 x79 , 0 x79 , 0 x00 ,
30 0 x7f , 0 x7f , 0 x08 , 0 x08 , 0 x08 , 0 x7f , 0 x7f , 0 x00 ,
31 0 x00, 0 x41, 0 x41, 0 x7f, 0 x7f, 0 x41, 0 x41, 0 x00,
32 0 x20 , 0 x60 , 0 x40 , 0 x40 , 0 x40 , 0 x7f , 0 x3f , 0 x00 ,
33 0 x7f , 0 x7f , 0 x18 , 0 x3c , 0 x76 , 0 x63 , 0 x41 , 0 x00 ,
34 0 x00, 0 x 7f, 0 x 7f, 0 x 40, 0 x 40, 0 x 40, 0 x 40, 0 x 00,
35 0 x7f , 0 x7f , 0 x0e , 0 x1c , 0 x0e , 0 x7f , 0 x7f , 0 x00 ,
36 0 x7f , 0 x7f , 0 x0e , 0 x1c , 0 x38 , 0 x7f , 0 x7f , 0 x00 ,
37 0 x3e , 0 x7f , 0 x41 , 0 x41 , 0 x41 , 0 x7f , 0 x3e , 0 x00 ,
38 0 x7f , 0 x7f , 0 x11 , 0 x11 , 0 x11 , 0 x1f , 0 x0e , 0 x00 ,
39 0 x3e , 0 x7f , 0 x41 , 0 x51 , 0 x71 , 0 x3f , 0 x5e , 0 x00 ,
40 0 x7f , 0 x7f , 0 x11 , 0 x31 , 0 x79 , 0 x6f , 0 x4e , 0 x00 ,
41 0 x26 , 0 x6f , 0 x49 , 0 x49 , 0 x4b , 0 x7a , 0 x30 , 0 x00 ,
42 0 x00 , 0 x01 , 0 x01 , 0 x7f , 0 x7f , 0 x01 , 0 x01 , 0 x00 ,
43 0 x3f , 0 x7f , 0 x40 , 0 x40 , 0 x40 , 0 x7f , 0 x3f , 0 x00 ,
44 0 x0f , 0 x1f , 0 x38 , 0 x70 , 0 x38 , 0 x1f , 0 x0f , 0 x00 ,
45 0 x1f , 0 x7f , 0 x38 , 0 x1c , 0 x38 , 0 x7f , 0 x1f , 0 x00 ,
46 0 x63 , 0 x77 , 0 x3e , 0 x1c , 0 x3e , 0 x77 , 0 x63 , 0 x00 ,
47 0 x00 , 0 x03 , 0 x0f , 0 x78 , 0 x78 , 0 x0f , 0 x03 , 0 x00 ,
48 0 x61 , 0 x71 , 0 x79 , 0 x5d , 0 x4f , 0 x47 , 0 x43 , 0 x00
49 };
50
51 void printbig (int c)
52 {
53 int index = 0;
54 int col, data;
55 if (c >= '0' & c <= '9') index = 8 + (c - '0') * 8;
56 else if (c \geq 'A' \& c \leq 'Z') index = 88 + (c - 'A') * 8;
57 do {
58 data = font [index + +];
59 for (col = 0 ; col < 8 ; data <<= 1, col ++) {
60 char d = data & 0x80 ? 'X' : ' ';
61 putchar (d); putchar (d);
62 }
63 putchar (\cdot \n\cdot);
64 } while (index & 0x7);
65 }
66
67
68 # ifdef BUILD_TEST
69 int main ()
70 {
71 char s [] = "HELLO WORLD09AZ";
72 char * c;
73 for ( c = s ; *c ; c++) printbig (*c);
74 }
75 # endif
```
testall.sh:
```
1 #!/bin/sh
\alpha3 # Regression testing script for compArt
4 # Step through a list of files
5 # Compile, run, and check the output of each expected-to-work test
6 # Compile and check the error of each expected-to-fail test
 7
8 # Path to the LLVM interpreter
9 LLI="11i"
10 #LLI="/usr/local/opt/llvm/bin/lli"
11
12 # Path to the LLVM compiler
13 LLC="11c"
14
15 # Path to the C compiler
16 CC=" cc"
17
18 # Path to the compArt compiler. Usually "./compArt.native"
19 # Try "_build/compArt.native" if ocamlbuild was unable to create a
       symbolic link .
20 COMPART ="./ compArt . native "
21 # COMPART =" _build / compArt . native "
22
23 # Set time limit for all operations
24 ulimit -t 30
25
26 globallog = testall . log
27 rm -f $globallog
28 error =0
29 globalerror =0
30
31 keep =0
32
33 Usage () {
34 echo "Usage: testall.sh [options] [.ca files]"
35 echo "-k Keep intermediate files"<br>36 echo "-h Print this help"
36 echo "-h Print this help "
37 exit 1
38 }
39
40 SignalError () {
41 if [ $error -eq 0 ] ; then
42 echo " FAILED "
43 error =1
44 fi
45 echo " $1 "
46 }
47
48 # Compare < outfile > < reffile > < difffile >
49 # Compares the outfile with reffile. Differences, if any, written
      to difffile
50 Compare () {
51 generatedfiles =" $generatedfiles $3 "
52 echo diff -b $1 $2 " >" $3 1 >&2
53 diff -b "$1" "$2" > "$3" 2>&1 || {
54 SignalError "$1 differs "
55 echo " FAILED $1 differs from $2 " 1 >&2
```

```
57 }
58
59 # Run <args>
60 # Report the command , run it , and report any errors
61 Run () {
62 echo $* 1 >&2
63 eval $* || {
64 SignalError "$1 failed on $*"
65 return 1<br>66 }
66 }
67 }
68
69 # RunFail < args >
70 # Report the command , run it , and expect an error
71 RunFail () {
72 echo $* 1 >&2
73 eval $* && {
74 SignalError "failed: $* did not report an error"<br>75 return 1
     return 1
76 }
77 return 0
78 }
79
80 Check () {
81 error = 0
82 basename='echo 1 \mid \text{sed } 's/.*/\rangle//
83 s \frac{83}{100} s \frac{8}{100} s \frac{8}{100} s \frac{8}{100} s \frac{8}{100} s \frac{8}{100} s \frac{8}{100} s \frac{8}{100} s \frac{8}{100} s \frac{8}{100} s \frac{8}{100} s \frac{8}{100} s \frac{8}{100} s \frac{8}{100} s \frac{8}{100} s \frac{884 reffile='echo 1 \mid \text{sed } 's'.\text{ca}(')''
85 basedir="'echo $1 | sed 's/\/[^\/]*$//''/."
86
87 echo -n "$basename..."
88
89 echo 1 > 290 echo "###### Testing $basename" 1>&2
91
92 generatedfiles=""
93
94 generatedfiles =" $generatedfiles ${ basename }. ll ${ basename }. s ${
        basename }. exe ${ basename }. out " &&
95 Run "$COMPART" "$1" ">" "${basename}.11" &&
96 Run "$LLC" "-relocation-model=pic" "${basename}.11" ">" "${
        basename }. s" &&
97 Run "$CC" "-o" "${basename}.exe" "${basename}.s" "printbig.o"
        &&
98 Run "./${basename}.exe" > "${basename}.out" &&
99 Compare ${basename}.out ${reffile}.out ${basename}.diff
100
101 # Report the status and clean up the generated files
102
103 if [ $error -eq 0 ] ; then
104 if [ $keep - eq 0 ] ; then
105 rm -f $generatedfiles
106 fi
107 echo " OK "
108 echo "###### SUCCESS " 1 >&2
109 else
```
}

```
110 echo "###### FAILED" 1>&2
111 globalerror = $error
112 fi
113 }
114
115 CheckFail () {
116 error =0
117 basename='echo 1 \mid \text{sed } 's/.*/\rangle//
118 s / . ca // ' '
119 reffile='echo $1 | sed 's/.ca$//''
120 basedir = " ' echo $1 | sed 's/\/[^\/]*$//''/."
121
122 echo -n "$basename..."
123
124 echo 1>&2<br>125 echo "###
       echo "###### Testing $basename" 1>&2
126
127 generatedfiles=""
128
129 generatedfiles="$generatedfiles ${basename}.err ${basename}.
       diff " &&
130 RunFail " $COMPART " "< " $1 "2>" " ${basename}.err " ">>"
       $globallog &&
131 Compare ${ basename }. err ${ reffile }. err ${ basename }. diff
132
133 # Report the status and clean up the generated files
134
135 if [ $error -eq 0 ] ; then
136 if [ $keep - eq 0 ] ; then
137 rm -f $generatedfiles
138 fi
139 echo " OK "
140 echo "###### SUCCESS" 1>&2
141 else
142 echo "###### FAILED " 1 >&2
143 globalerror = $error
144 fi
145 }
146
147 while getopts kdpsh c; do
148 case $c in
149 k) # Keep intermediate files
150 keep =1
\begin{array}{ccccc} 151 & & & \text{;} \\ 152 & & \text{h} \end{array} # H
     h) # Help
153 Usage
154 ;;
155 esac
156 done
157
158 shift ' expr $OPTIND - 1'
159
160 LLIFail () {
161 echo " Could not find the LLVM interpreter \" $LLI \". "
162 echo " Check your LLVM installation and/or modify the LLI variable
       in testall.sh"
163 exit 1
```

```
165
166 which "$LLI" >> $globallog || LLIFail
167
168 if [ ! -f printbig.o ]
169 then
170 echo " Could not find printbig.o"
171 echo "Try \"make printbig.o\""
172 exit 1
173 fi
174
175 if [ $# - ge 1 ]
176 then
177 files =$@
178 else
       files="tests/test-*.ca tests/fail-*.ca"
180 fi
181
182 for file in $files
183 do
184 case $file in
185 * test -*)
186 Check $file 2>> $globallog
187 ;;
188 * fail-*)
189 CheckFail $file 2>> $globallog
190 ;;
191 *)
192 echo "unknown file type $file"
193 globalerror =1
194 ;;
195 esac
196 done
197
198 exit $globalerror
   run.sh:
 1 # credit to: Crystal Ren -- Shoo, 2018
 2 #!/ bin / bash
 3 set -e
 4 if [ -z "$1 " ]
 5 then
 6 echo " Usage : ./ run . sh < name_of_file . ca >"
 7 exit 1
 8 fi
 9 \text{ } f = $110 g = " ${f //tests}"
11 h = \frac{1}{9} \{g \} / /12 n=${h%.ca*}
13 cat $f | ./ compArt . native > "$n . ll "
14 \overline{11c} -relocation-model=pic "$n.11"
15 cc -o "$n" "$n.s" compArtHelper.o -L/usr/local/lib -lSDL2 -lSDL2_gfx - lSDL2_test -g - O2 - D_THREAD_SAFE -I/ usr / local /
       include / SDL2 -I / usr / X11 / include - DHAVE_OPENGLES -
       DHAVE_OPENGLES2 - DHAVE_OPENGL -g
 16 rm -r *. ll *. s *. dSYM
17 "./$n"
```
}

## 8.3 Tests

The tests were created by the groups to test the implementations they just created. This is in addition to the given tests, which were edited to fit CompArt: These first tests were designed to fail:

```
1 /*
2 ./ microc . native tests /fail - arrayglobal .mc > fail - arrayglobal .ll
3 Fatal error: exception Failure ("illegal array in global context
      global myarr ")
4 */
5
6 arr [10] myarr ;
7
8 int main () {
9 myarr [0] = 10;
10 return 0;
11 }
1 int main () {
2 arr myarr; /* error: don't initialize the size */
3
4 return 0;
5 }
1 int main ()
2 {
3 int i;
4 bool b;
5
6 i = 42;7 \quad i = 10;8 b = true;
 9 b = false;
10 i = false; /* Fail: assigning a bool to an integer */11 }
1 int main ()
2 {
3 int i;
4 bool b;
5
6 b = 48; /* Fail: assigning an integer to a bool */
7 }
1 void myvoid ()
2 {
3 return ;
4 }
5
6 int main ()
7 {
8 int i;
9
10 i = myvoid(); /* Fail: assigning a void to an integer */
11 }
```

```
1 int main ()
2 {
3 int i;
4
 5 i = 15;
 6 return i;
 7 i = 32; /* Error: code after a return */
8 }
1 int main ()
2 \left\{ \right.3 int i;
4
 5 {
 6 i = 15;7 return i;
 8 }
 9 i = 32; /* Error: code after a return */
10 }
1 int a;
2 bool b;
3
4 void foo (int c, bool d)
5 {
 6 int dd;
 7 bool e;
 8 a + c;
 9 c - a;
10 a * 3;
11 c / 2;
12 d + a; /* Error: bool + int */
13 }
14
15 int main ()
16 {
17 return 0;
18 }
 1 int a;
 2 bool b;
3
4 void foo (int c, bool d)
5 {
 6 int d;
 7 bool e;
 8 b + a; /* Error: bool + int */
 9 }
10
11 int main ()
12 \text{ }13 return 0;
14 }
1 int a;
2 float b;
3
```

```
4 void foo (int c, float d)
5 {
6 int d;
7 float e;
8 b + a; /* Error: float + int */
9 }
10
11 int main ()
12 \text{ }13 return 0;
14 }
1 int main ()
2 {
3 -3.5 & 1; /* Float with AND? */4 return 0;
5 }
1 int main ()
2 {
    -3.5 & 2.5; /* Float with AND? */
-3.5 & 2.<br>4 return 0;
5 }
1 int main ()
2 {
3 int i;
4 for ( ; true ; ) {} /* OK: Forever */
5
 6 for (i = 0 ; i < 10 ; i = i + 1) {
 7 if (i == 3) return 42;
\begin{array}{c|c}\n7 & \\
8 & \mathbf{\end{array}9
10 for (j = 0; i < 10 ; i = i + 1) {} /* j undefined */
11
12 return 0;
13 }
1 int main ()
2 {
3 int i;
4
5 for (i = 0; j < 10 ; i = i + 1) {} /* j undefined */
6
7 return 0;
8 }
1 int main ()
2 {
3 int i;
4
5 for (i = 0; i ; i = i + 1) {} /* i is an integer, not Boolean */
6
7 return 0;
8 }
```

```
1 int main ()
2 \frac{1}{2}3 int i;
4
5 for (i = 0; i < 10 ; i = j + 1) {} /* j undefined */
6
7 return 0;
8 }
1 int main ()
2 {
3 int i;
4
5 for (i = 0; i < 10; i = i + 1) {
6 foo(); /* Error: no function foo */
\begin{array}{c|c}\n6 & \\
7 & \n\end{array}8
9 return 0;
10 }
1 int foo() \{\}2
3 int bar () {}
4
5 int baz () {}
6
7 void bar () {} /* Error : duplicate function bar */
8
9 int main ()
10 \text{ J}11 return 0;
12 }
1 int foo (int a, bool b, int c) { }
2
3 void bar (int a, bool b, int a) {} /* Error: duplicate formal a in
      bar */
4
5 int main ()
6 {
7 return 0;
8 }
1 int foo (int a, bool b, int c) { }
2
3 void bar (int a, void b, int c) {} /* Error: illegal void formal b
     */
4
5 int main ()
6<sup>6</sup>7 return 0;
 8 }
1 int foo() \{\}2
3 void bar () \{ \}4
```

```
5 int print () {} /* Should not be able to define print */
6
7 void baz() {}
8
9 int main ()
10 {
11 return 0;
12 }
1 int foo() \{\}2
3 int bar () {
 4 int a;
 5 void b; /* Error: illegal void local b */
6 bool c;
7
 8 return 0;
 9 }
10
11 int main ()
12 \text{ }13 return 0;
14 }
1 void foo (int a, bool b)
2 \left\{ \right.3 }
4
5 int main ()
6 {
 7 foo(42, true);8 foo (42) ; /* Wrong number of arguments */
9 }
1 void foo (int a, bool b)
2 {
3 }
4
5 int main ()
6 {
 7 foo(42, true);8 foo (42 , true , false ); /* Wrong number of arguments */
9 }
1 void foo (int a, bool b)
2 {
3 }
4
5 void bar ()
6 {
7 }
8
9 int main ()
10 {
11 foo (42, \text{ true});
12 foo(42, bar()); /* int and void, not int and bool */
13 }
```

```
1 void foo (int a, bool b)
2 {
3 }
4
5 int main ()
6 {
 7 foo(42, true);8 foo(42, 42); /* Fail: int, not bool */
9 }
1 int c;
2 bool b;
3 void a; /* global variables should not be void */4
5
6 int main ()
7 {
 8 return 0;
 9 }
1 int b;
2 bool c;
3 int a;
4 int b; /* Duplicate global variable */
5
6 int main ()
7 {
8 return 0;
9 }
1 int main ()
2 {
3 if (true) \{\}4 if (false) {} else {}
5 if (42) {} /* Error: non-bool predicate */
6 }
1 int main ()
2 {
3 if (true) {
    foo; /* Error: undeclared variable */
\begin{matrix} 4 \\ 5 \end{matrix}6 }
1 int main ()
2 {
3 if (true) {
42;5 } else {
     bar; /* Error: undeclared variable */
\begin{array}{c|c}\n6 \\
7\n\end{array}8 }
```
 /\* Should be illegal to redefine \*/ void printb () {}

```
1 /* Should be illegal to redefine */
2 void printbig () \overline{\{ }\}1 int main ()
2 {
3 return true; /* Should return int */
4 }
1 void foo()
2 {
 3 if ( true ) return 42; /* Should return void */
 4 else return ;
5 }
6
7 int main ()
8 {
9 return 42;
10 }
1 int main ()
2 {
3 int i;
4
5 while (true) {
 6 i = i + 1;7 }
8
9 while (42) { /* Should be boolean */
\begin{array}{ccc} 10 & \textbf{i} = \textbf{i} + 1; \\ 11 & \textbf{j} \end{array}11\,12
13 }
1 int main ()
2 {
3 int i;
4
5 while (true) {
 6 i = i + 1;7 }
8
9 while (true) {
10 foo (); /* foo undefined */<br>
11 }
11\,12
13 }
```
The rest are standard tests that were designed to run fully to check the outputs:

```
1 int add (int x, int y)
2 {
3 return x + y ;
4 }
5
6 int main ()
7 {
8 print ( add (17, 25) );
```

```
9 return 0;
10 }
1 int main ()
2 \left\{ \right.3 print (39 + 3) ;
 4 return 0;
5 }
1 int main ()
2 {
 3 print (1 + 2 * 3 + 4);
 4 return 0;
5 }
1 int foo (int a)
2 {
 3 return a;
 4 }
5
6 int main ()
7 {
 8 int a;
 9 a = 42;10 a = a + 5;
11 print (a);
12 return 0;
13 }
 1 int main () {
 2 arr [100] myarr ;
 3 myarr [5] = 10;
 4 myarr [2] = 12;
 5 print (myarr [5]);
 6 return 0;
 7 }
1
 2 int main () {
 3 arr [100] myarr ;
 4 myarr [5] = 10;
 5 print (myarr [2] = 12);
 6 return 0;
 7 }
1
2 arr [10] getarr () {
 3 arr [10] myarr ;
 4 myarr [0] = 16;
 5 \qquad \text{myarr} [8] = 120;6 print (m \text{yarr}[8]);
 7 return myarr ;
8 }
9
10
11 int main () {
```

```
12 arr [10] newarr;
_{13} newarr = getarr();
_{14} print (newarr [0]);
15 return 0;
16 }
1
2 arr [10] passarr ( arr [10] arr10 ) {
3 return arr10 ;
4 }
5
6 int main () {
7 \quad \text{arr}[10] \quad \text{myarr};8 arr [10] newarr;
 9 int i;
10 i = 1;
11 myarr [5] = 10;
_{12} myarr [i+1] = 12;
13 newarr = passarr (myarr);<br>14 print (newarr [2]);
    example = passarr (<br>
print ( newarr [2]) ;<br>
return = 0
15 return 0;
16 }
1 int main () {
 2 int i;
 3 \quad i = 0;4 createWindow (500 ,500) ;
5 for ( ;1 < 2 ; ) {
6 color(124, 0, 200);7 drawRect(i, i, 100, 50);
8 draw ();
9 i = i + 1;\begin{array}{ccc} 10 & & \mathbf{} \\ 11 & & \mathbf{r} \end{array}return 0;
12 }
1 int main () {
 2 int i;
 3 \quad i = 0;4 createWindow (600 ,600) ;
5 background (255 ,255 ,255) ;
\begin{array}{cc} 6 & \text{for } (;1<2;) \\ 7 & \text{color}(255,2) \end{array}color (255,255,0);
8 drawTriangle (220 , 400 , 370 , 100 , 520 , 400) ;
\circ color (255,0,0);
10 drawCircle (260, 200, 105);
11 color (60, 179, 113);
12 drawRect (65, 175, 250, 360);
13 draw ();
14 i = i + 1;
15 }
16 return 0;
17 }
1 int main () {
2 \text{draw}(1);3 return 0;
4 }
```

```
1 int main () {
 2 int i;
 3 createWindow (500 ,500) ;
4 for (;1<2;.) {
5 for (i = 0; i < 500; i = i + 15) {
6 color(0,0,255);7 drawLine (i ,0 ,250 ,250) ;
8 drawLine (500-i, 500, 250, 250);
9 }
10 \frac{draw()}{1};
11 }
12 return 0;
13 }
1 int fib(int x)
2 {
 3 if (x < 2) return 1;
 4 return fib(x-1) + fib(x-2);
5 }
6
7 int main ()
8 {
 9 print (fib(0));10 print(fib(1));11 print (fib(2));
12 print (fib(3));
13 print(fib(4));14 print(fib(5));15 return 0;
16 }
1 int main ()
 2 {
 3 float a;
 4 a = 3.14159267;
 5 printf (a);
 6 return 0;
7 }
1 int main ()
2 {
3 float a;
 4 float b;
 5 float c;
 6 a = 3.14159267;
 7 b = -2.71828;
8 c = a + b;
 9 printf (c);
10 return 0;
11 }
1 void testfloat (float a, float b)
2 {
3 printf (a + b);
 4 printf (a - b);
 5 printf (a * b);
```

```
6 printf (a / b);
```

```
7 printb(a == b);
 8 printb(a == a);
 9 printb(a != b);10 printb(a != a);11 printb(a > b);12 printb(a \ge b);13 printb(a < b);14 printb(a \le b);
15 }
16
17 int main ()
18 {
19 float c;
20 float d;
21
22 c = 42.0;
23 d = 3.14159;
24
25 testfloat (c, d);26
27 testfloat (d, d);28
29 return 0;
30 }
1 int main ()
2 {
 3 int i;
 4 for (i = 0 ; i < 5 ; i = i + 1) {
 5 print (i);
(1 = 0)<br>
5 \t print(i);<br>
6 \t}7 print (42) ;
 8 return 0;
 9 }
 1 int main ()
 2 {
 3 int i;
 4 i = 0;
 5 for ( ; i < 5; ) {
 6 print (i);
 7 i = i + 1;
 8 }
 9 print (42) ;
10 return 0;
9 print(42);<br>10 return 0;<br>11 }
1 int add (int a, int b)
2 \left\{ \right.3 return a + b ;
4 }
5
6 int main ()
7 {
 8 int a;
 9 \text{ a} = \text{add}(39, 3);10 print (a);
```

```
11 return 0;
12 }
1 /* Bug noticed by Pin-Chin Huang */
2
3 int fun(int x, int y)
4 {
 5 return 0;
 6 }
7
8 int main ()
9 {
10 int i;
11 i = 1;
12
13 fun(i = 2, i = i+1);
14
15 print (i);
16 return 0;
17 }
1 void printem (int a, int b, int c, int d)
2 {
 3 print (a);
 4 print (b);
 5 print (c);
 6 print(d);7 }
8
9 int main ()
10 {
11 printem (42, 17, 192, 8);
12 return 0;
13 }
1 int add (int a, int b)
2 {
 3 int c;
 4 c = a + b;5 return c;
 6 }
7
8 int main ()
9 {
10 int d;
11 d = add (52, 10);
12 print (d);
13 return 0;
14 }
1 int foo (int a)
2 {
 3 return a;
 4 }
5
6 int main ()
7 {
```

```
8 return 0;
9 }
1 void foo() \{ \}2
3 int bar (int a, bool b, int c) { return a + c; }
4
5 int main ()
6 {
 \gamma print (bar (17, false, 25));
 8 return 0;
9 }
1 int a;
2
3 void foo (int c)
4 {
5 a = c + 42;
6 }
7
8 int main ()
9 {
_{10} foo (73);
11 print (a);
12 return 0;
13 }
1 void foo (int a)
2 {
 3 print (a + 3) ;
 4 }
5
6 int main ()
 7 {
 8 foo(40);
 9 return 0;
10 }
1 void foo (int a)
2 {
 3 print (a + 3) ;
 4 return ;
 5 }
6
7 int main ()
8 {
 9 foo (40) ;
10 return 0;
11 }
_1 int gcd (int a, int b) {
2 while (a := b) {
 3 if (a > b) a = a - b;
 4 else b = b - a;
 5 }
 6 return a;
```
}

```
8
9 int main ()
10 {
11 print (gcd (2, 14));
12 print (gcd (3, 15));
13 print (gcd (99,121));
14 return 0;
15 }
_1 int gcd (int a, int b) {
2 while (a := b)3 if (a > b) a = a - b;
 4 else b = b - a;
 5 return a;
 6 }
7
8 int main ()
9 {
10 print (gcd (14, 21));
11 print (gcd (8, 36));
12 print (gcd (99, 121));
13 return 0;
14 }
1 int main () {
 2 int i;
 3 setup (500) ;
4 for (j1 < 2; ) {
5 for (i = 0 ; i < 250 ; i = i + 10) {<br>drawCircle(i);
          drawCircle(i);
 7 }
 8 draw (1);
 9 }
10 return 0;
11 }
1 int a;
2 int b;
3
4 void printa ()
5 {
 6 print(a);7 }
8
9 void printbb ()
10 {
11 print (b);
12 }
13
14 void incab ()
15 {
16 a = a + 1;
17 b = b + 1;
18 }
19
20 int main ()
21 {
```

```
22 a = 42;
23 b = 21;
24 printa();
25 printbb();
_{26} incab();
27 printa();
28 printbb () ;
29 return 0;
30 }
1 bool i;
2
3 int main ()
4 {
5 int i; /* Should hide the global i */
6
 7 i = 42;
 8 print (i + i);
 9 return 0;
10 }
1 int i;
2 bool b;
3 int j;
4
5 int main ()
 6 {
 7 i = 42;
 8 j = 10;
 9 print (i + j);
10 return 0;
11 }
1 int main ()
2 {
 3 print (42) ;
 4 print (71) ;
 5 print (1);
 6 return 0;
 7 }
1 int main ()
2 {
 3 if (true) print(42);
 4 print (17) ;
 5 return 0;
 6 }
1 int main ()
2 {
 3 if (true) print(42); else print(8);
 4 print (17) ;
 5 return 0;
6 \frac{1}{2}
```

```
1 int main ()
2 {
3 if (false) print(42);
 4 print (17) ;
 5 return 0;
6 }
1 int main ()
2 {
3 if (false) print (42); else print (8);
 4 print (17) ;
 5 return 0;
 6 }
1 int cond (bool b)
2 {
3 int x;
4 if (b)
 5 x = 42;6 else
 7 \times = 17;8 return x;
9 }
10
11 int main ()
12 \text{ }13 print (cond (true));
14 print (cond (false));
15 return 0;
16 }
1 int cond (bool b)
2 {
3 int x;
 4 x = 10;5 if (b)
 6 if (x == 10)7 \times = 42;8 else
 9 x = 17;10 return x;
11 }
12
13 int main ()
14 {
15 print (cond (true));
16 print (cond (false));
17 return 0;
18 }
1 void foo (bool i)
2 {
3 int i; /* Should hide the formal i */
4
5 i = 42;
 6 print (i + i);
 7 }
```

```
8
9 int main ()
10 \text{ J}11 foo (true);
12 return 0;
13 }
1 int foo (int a, bool b)
2 {
3 int c;
4 bool d;
5
6 c = a;
7
8 return c + 10;
9 }
10
11 int main () {
12 print (foo (37, false));
13 return 0;
14 }
1 int main () {
 2 int i;
 3 int x;
4 int y;
5 int r;
6 int xspeed ;
7 int yspeed ;
8 int window_w;
9 int window_h;
10
11 \quad x = 100;12 \quad y = 400;13 xspeed = 1;
14 yspeed = 1;
15 window_w = 600;
16 window_h = 600;
17
18 r = 30;
19 createWindow (window_w,window_h);
20
21 for (i = 0; i < 765; i = i + 1) {
22 color (100 , 100 , 100) ;
23 drawCircle(x, y, r);24 if (x > window_w - r) xspeed = -xspeed;
25 if (x < r) xspeed = -xspeed;
26 if (y > window_h - r) yspeed = -yspeed;
27 if (y < r) yspeed = -yspeed;
28 x = x + x speed;y = y + y speed;<br>30 \text{draw}();
       draw();
31 background (i/3, i/3, i/3);<br>32 }
3{\sqrt{2}}33 return 0;
34 }
```

```
1 int main () {
2 int i;
3 int x;
4 int y;
5 int r;
6 int xspeed ;
7 int yspeed ;
8 int window_w;
9 int window_h;
10
11 \quad x = 100;y = 400;13 xspeed = 1;
14 yspeed = 1;
15 window_w = 600;16 window_h = 600;
17
18 r = 30;
19 createWindow (window_w,window_h);
20
21 for (i = 0; i < 765; i = i + 1) {
22 color (x, y, y - x);
23 drawCircle (x, y, r);24 if (x > window_w - r) xspeed = -xspeed;
25 if (x < r) xspeed = -xspeed;
26 if (y > window_h-r) yspeed = -yspeed;
27 if (y < r) yspeed = -yspeed;
28 x = x + xspeed;
29 y = y + yspeed;
30 draw () ;
31 background (255, 255, 255);
32 }
33 return 0;
34 }
1 int main () {
2 int i;
3 int x;
4 int y;
5 int r;
6 int xspeed ;
7 int yspeed ;
 8 int window_w;
 9 int window_h ;
10
11 \quad x = 100;y = 400;<br>13 x speed =
    x speed = 1;14 yspeed = 1;
15 window_w = 600;16 window_h = 600;
17
18 r = 30;
19 createWindow (window_w,window_h);
20
21 for (i = 0; i < 765; i = i + 1) {
22 color (0, 0, 255);<br>
23 opacity (i/3);
     opacity (i/3);
```

```
24 drawCircle (x, y, r);
25 if (x > window_w - r) xspeed = -xspeed;
26 if (x < r) xspeed = - xspeed ;
27 if (y > window_h -r) yspeed = - yspeed ;
28 if (y < r) yspeed = -yspeed;
29 x = x + x speed;30 \quad y = y + yspeed;
31 draw ();
32 opacity (255) ;
33 background (255, 255, 255);<br>34 }
3\,435 return 0;
36 }
1 int main () {
2 int i;
3 int x;
4 int y;
5 int r;
6 int xspeed ;
7 int yspeed ;
8 int window_w;
9 int window_h;
10
x = 100;y = 400;13 xspeed = 1;
14 yspeed = 1;
15 window_w = 600:
16 window_h = 600;
17
r = 30;19 createWindow (window_w, window_h);
20 for (j1 < 2; i = i + 1) {
21 background (i/3, i/3, i/3);
22 color (x, y, y-x);23 if(x>(window_w/2)) fill(); else noFill();
24 drawCircle (x, y, r);
25 if (x > window_w - r) xspeed = -xspeed;
26 if (x < r) xspeed = -xspeed;
27 if (y > window_h -r) yspeed = - yspeed ;
28 if (y < r) yspeed = -yspeed;
29 x = x + x speed;30 y = y + yspeed;
31 draw ();
32 }
33 return 0;
34 }
1 int main ()
2 \left\{ \right.3 print (1 + 2);
4 print (1 - 2);
5 print (1 * 2);
 6 print (100 / 2);
```

```
7 print (99) ;
8 printb (1 == 2);
```

```
9 printb(1 == 1);10 print (99) ;
11 print(b(1 != 2));
12 printb (1 != 1) ;
13 print (99) ;
14 printb (1 < 2);15 printb(2 < 1);16 print (99) ;
17 print(b(1 \leq 2));
18 printb(1 \leq 1);19 printb (2 \leq 1);
20 print (99) ;
21 printb (1 > 2);
22 printb (2 > 1) ;
23 print (99) ;
24 printb (1 >= 2) ;
25 printb (1 >= 1) ;
26 printb (2 >= 1) ;
27 return 0;
28 }
1 int main ()
2 {
3 printb (true);
4 printb (false);
5 printb (true && true);
6 printb (true && false);
 7 printb (false && true);
 8 printb (false & & false);
9 printb (true || true);
10 printb (true || false);
11 printb (false || true);
12 printb (false || false);
13 printb (!false);
14 printb (!true);
15 print (-10);
16 print(--42);
17 }
1 /*
2 * Test for linking external C functions to LLVM - generated code
3 *
4 * printbig is defined as an external function , much like printf
5 * The C compiler generates printbig .o
6 * The LLVM compiler, llc, translates the .11 to an assembly .s
     file
7 * The C compiler assembles the .s file and links the .o file to
     generate
8 * an executable
9 */
10
11 int main ()
12 \text{ }13 printbig (72) ; /* H */
14 printbig (69) ; /* E */
15 printbig (76); /* L */
16 printbig (76) ; /* L */
```

```
17 printbig (79) ; /* O */
18 printbig (32) ; /* */
19 printbig (87) ; /* W */
20 printbig (79) ; /* O */
21 printbig (82) ; /* R */
22 printbig (76) ; /* L */
23 printbig (68) ; /* D */
24 return 0;
25 }
1 int main () {
 2 int i;
 3 createWindow (600 ,600) ;
 4 for (;1<2;) {
5 for (i = 0; i < 600; i = i + 30) {
6 color(i/3, i/3, i/3);
\begin{array}{c} 7 \\ 8 \end{array} drawRect(i,i,i+70,i+70);
 8 }
 9 draw ();
10 }
11 return 0;
12 }
1 int main ()
2 {
3 int a;
4 a = 42;5 print (a);
 6 return 0;
 7 }
1 int a;
2
3 void foo (int c)
4 {
5 a = c + 42;
6 }
7
8 int main ()
9 {
10 foo (73) ;
11 print (a);
12 return 0;
13 }
1 int main ()
2 {
 3 int i;
 4 i = 5;
5 while (i > 0) {
 6 print (i);
 7 i = i - 1;
8 }
 9 print (42) ;
10 return 0;
11 }
```

```
_1 int foo (int a)
2 {
3 int j;
4 j = 0;5 while (a > 0) {
6 j = j + 2;7 \t a = a - 1;8 }
9 return j;
10 }
\frac{11}{12} int main ()
13 {
14 print (foo(7));
15 return 0;
16 }
```